**Beginners Guideto Midjourney's Weird Parameter.**

## Have you ever looked at a **Midjourney prompt and said...**

"Wtf is (-weird 375)?"

Don't worry...it's not as complicated as it looks.

This is Midjourney's Weird parameter.

And it will make your images more unique...

And...weird.

Do you always need to use weird?

No.

Can it add a different element to your images?

Yes.

So let's take a look at MJ's weird parameter.

**First...we'lllookat(2)examples.**

**One with low weird...** 

**And**

**One with high weird.** 

#### Here's the prompt:

Low Weird: low angle shot, happy girl walking in bustling Kuala Lumpur, 35mm film, shallow depth of field, street photography **--ar5:4--weird0**

**High Weird: low angle shot, happy girl walking in bustling** Kuala Lumpur, 35mm film, shallow depth of field, street photography-ar 5:4-weird 2500

# **LowWeird.**

Prompt: low angle shot, happy girl walking in bustling Kuala Lumpur, 35mm film, shallow depth of field, street photography -ar 5:4 -weird 0

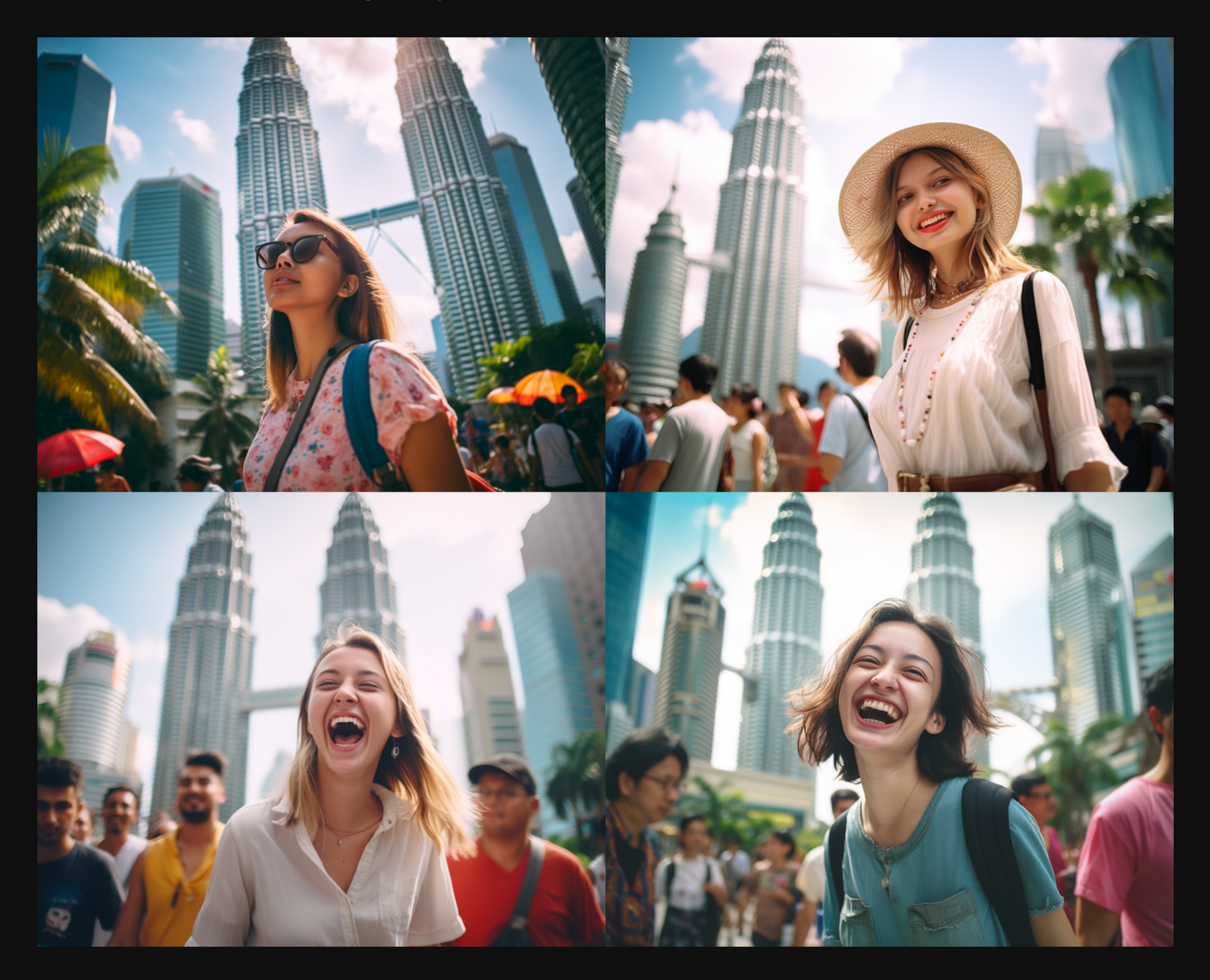

# **HighWeird.**

Prompt: low angle shot, happy girl walking in bustling Kuala Lumpur, 35mm film, shallow depth of field, street photography -ar 5:4 -weird 2500

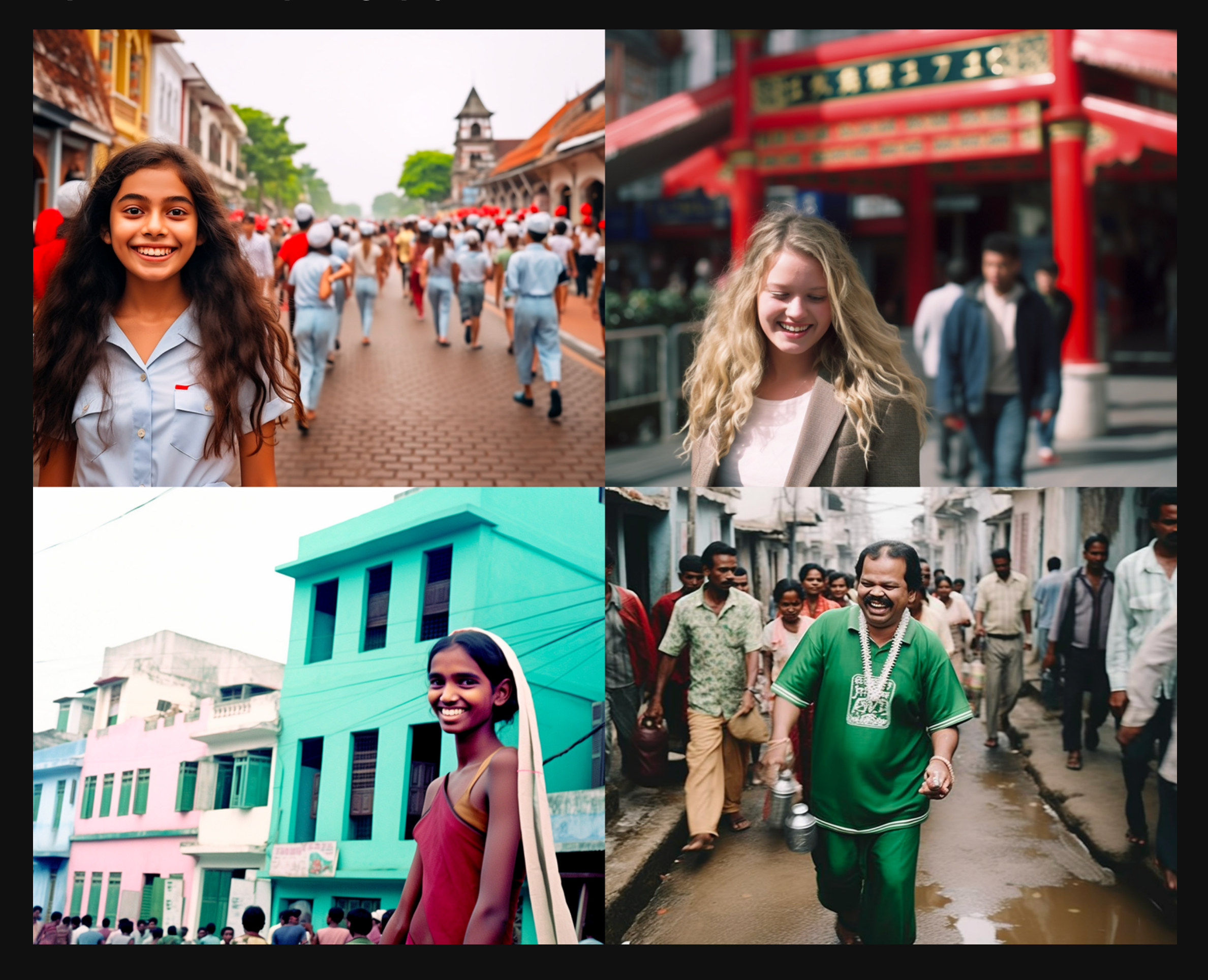

## **Notice the difference?**

Same prompt...very different output.

**Just by changing the parameter.** 

**Let'skeepgoing...**

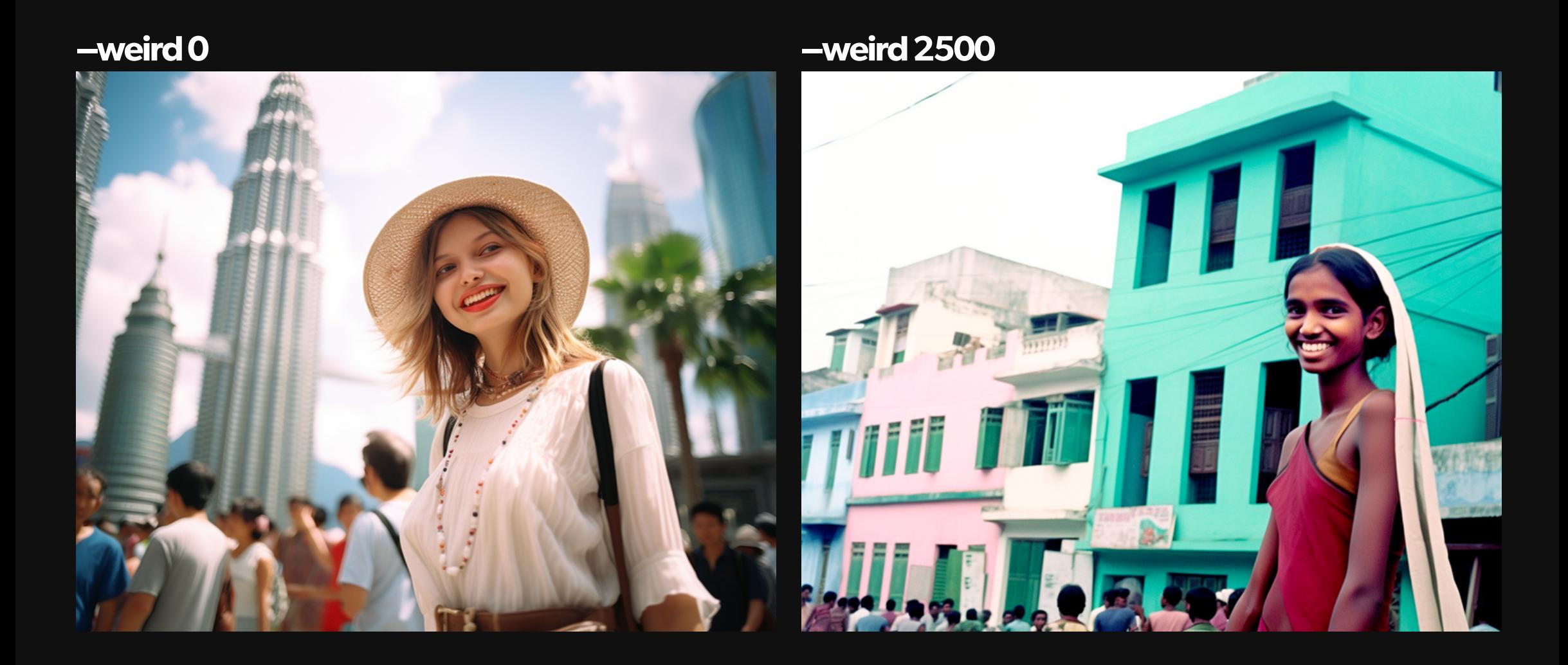

The high level of Weird...

Made the photo more unique.

**Changed the entire look & feel.** 

And strayed from MJ's default aesthetic.

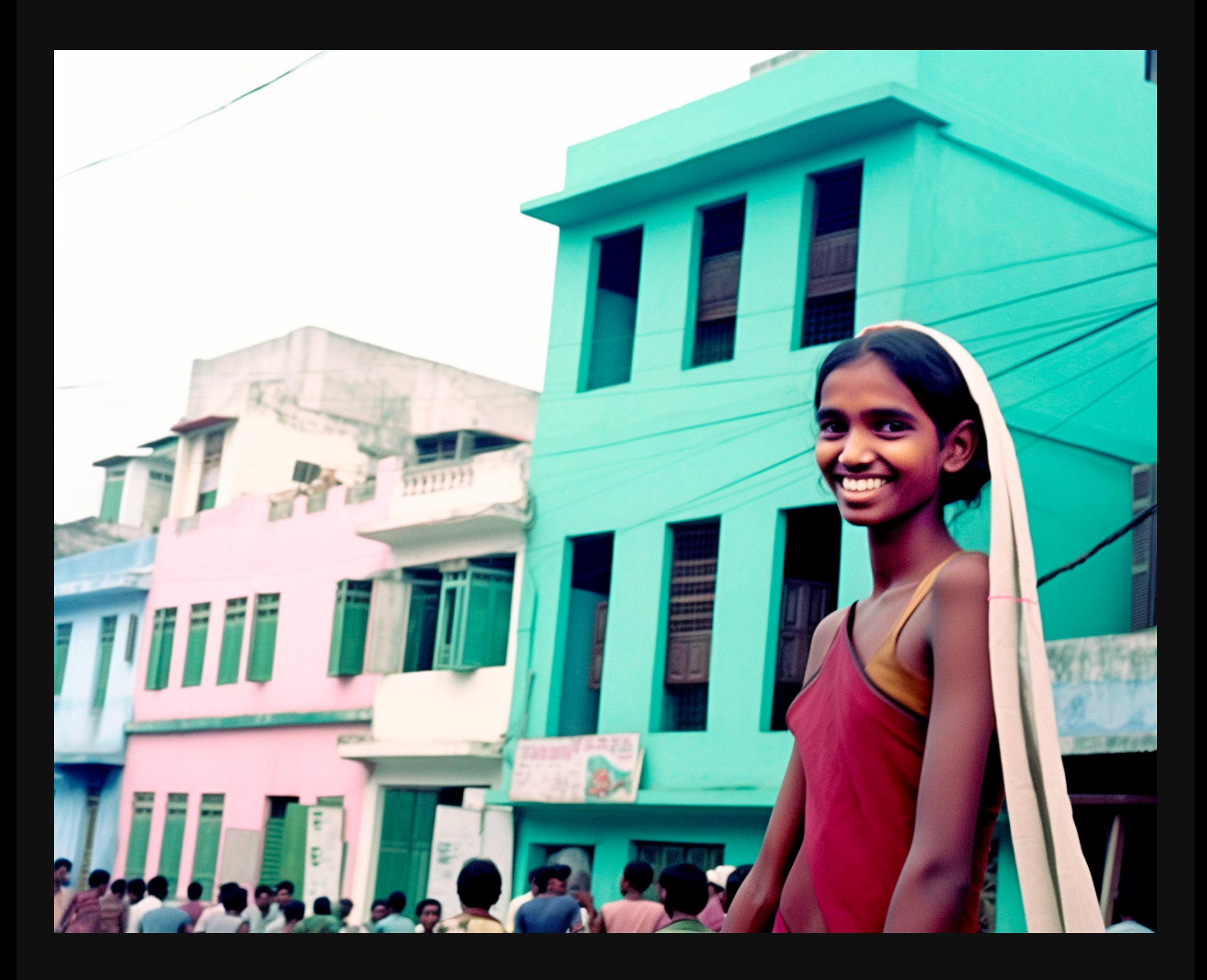

**Soooo...** 

Sometimes you don't need to change your prompt.

You just need to add a parameter.

**But first...** 

**What is a Parameter?** 

Parameters are text "codes" at the end of the prompt.

Typically, they look like this (-weird 250).

To add parameters to your prompt...

You need to add (2) dashes...

 $(-)$ 

The parameter...

(-weird)

A space and then the value...

(-weird <value>)

**Finished parameter: -weird 500** 

Alright, enough chit-chat.

Let's go deep on the Weird parameter.

# **Weird (-weird)**

The –weird parameter gives you more unconventional aesthetics.

It's highly experimental.

But it can add a quirky dynamic to your images.

Lower value = Less uniqueness.

**Higher value = More uniqueness.** 

## **WeirdinPrompting.**

**Prompt Parameter: -weird <value>** 

**ValueRange:0-3000**

**MidjourneyDefault:0**

Example: - weird 750

**--weird0(LessUnique) --weird1000(MoreUnique)**

Let's take a look at some examples...

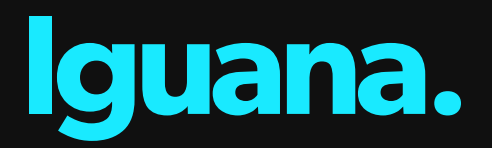

Prompt: macro shot, Green Iguana on a rock, national geographic photography –weird 0

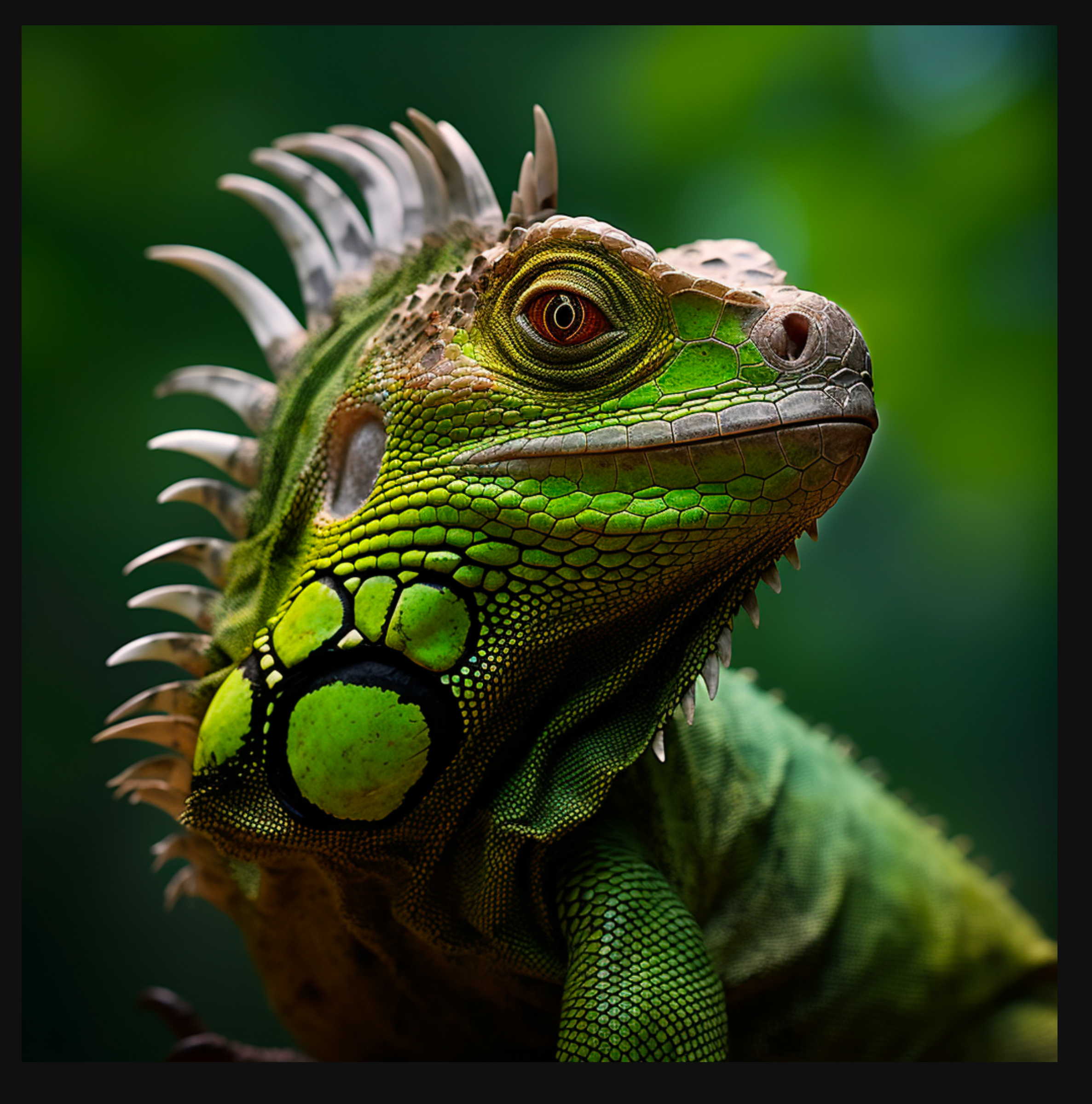

### Now let's dial up the -Weird value and see what happens.

We'll use Weird values from -weird 0 to -weird 3000.

So you can see the progression.

First, we'll do low levels (0-1500)

**--weird0(default) --weird20 --weird50**

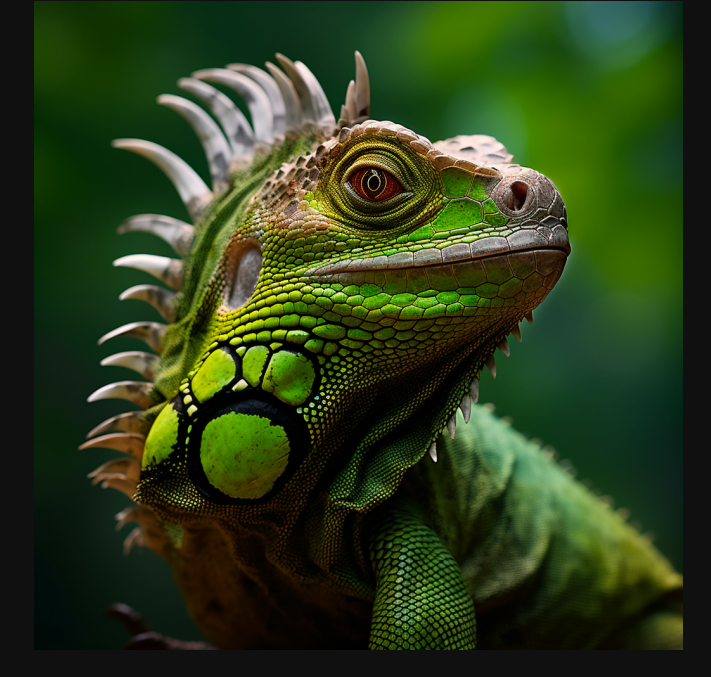

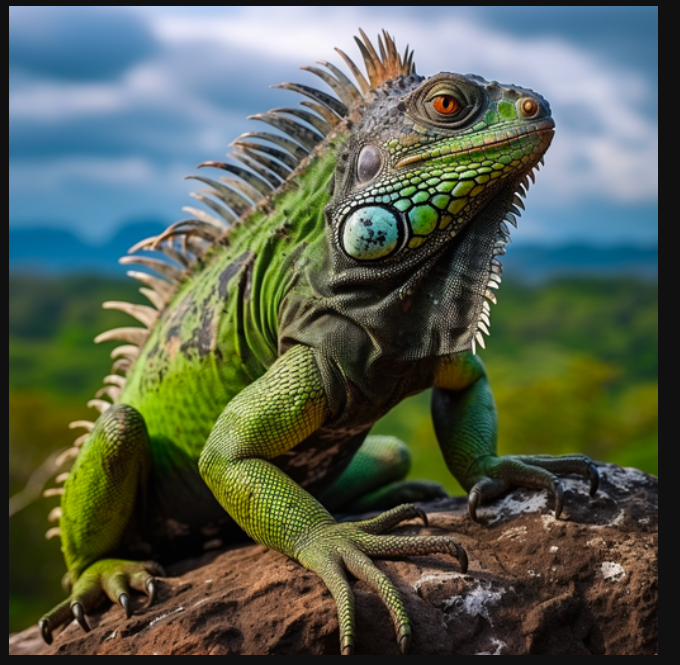

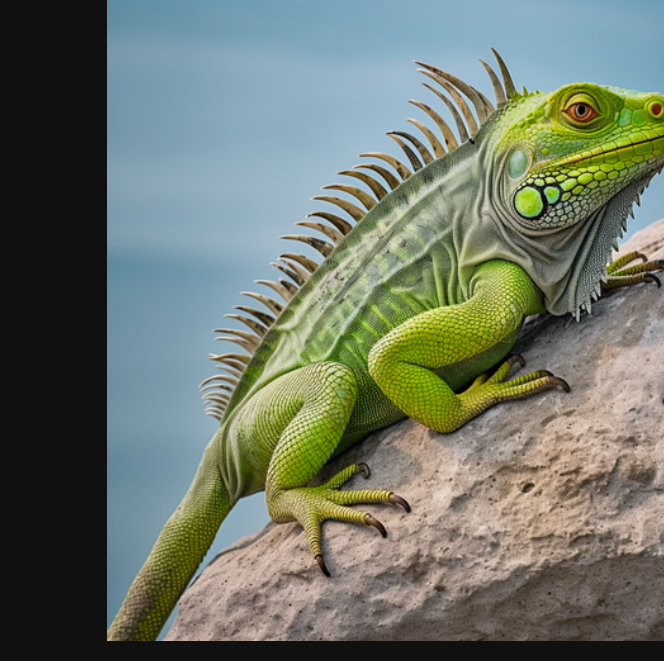

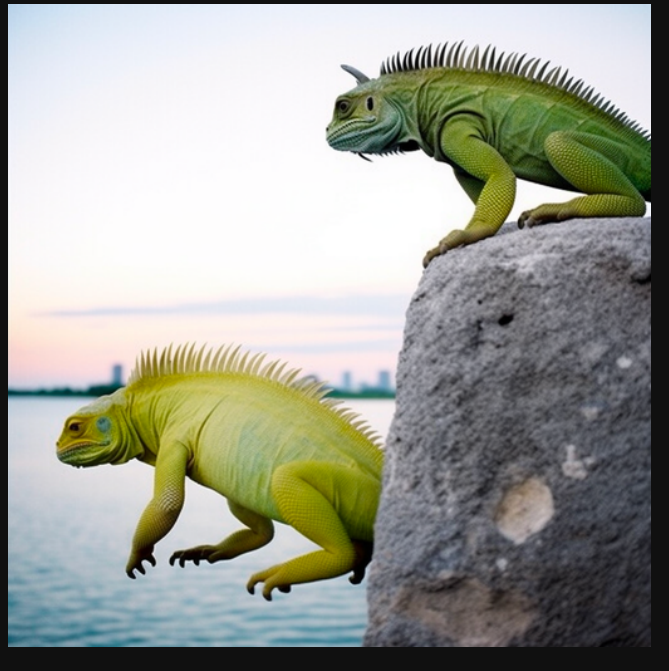

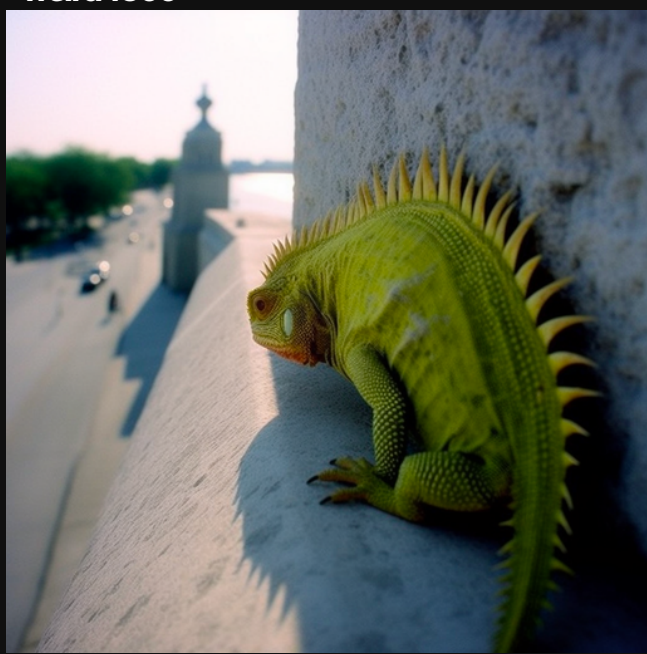

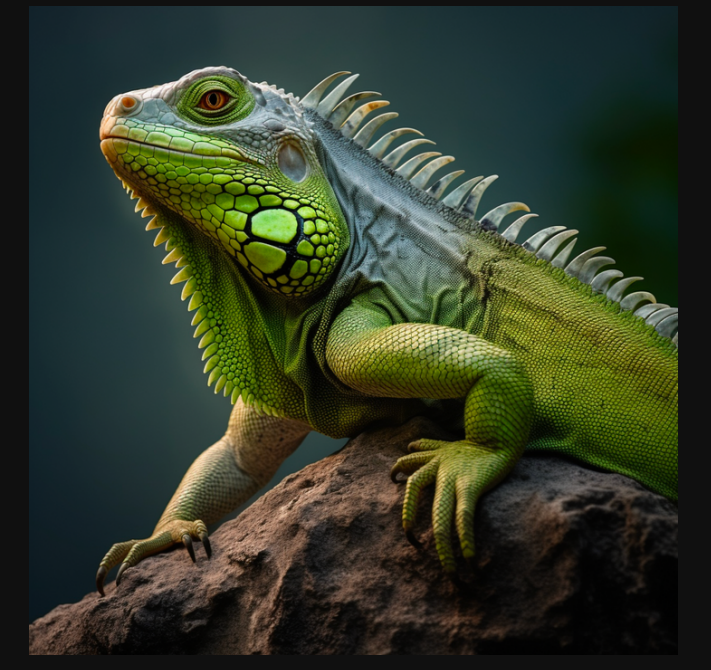

**--weird75 --weird100 --weird200**

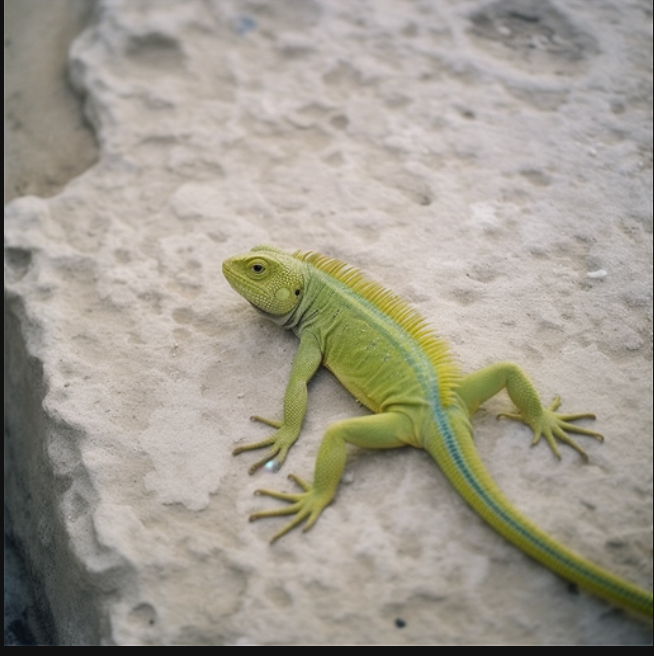

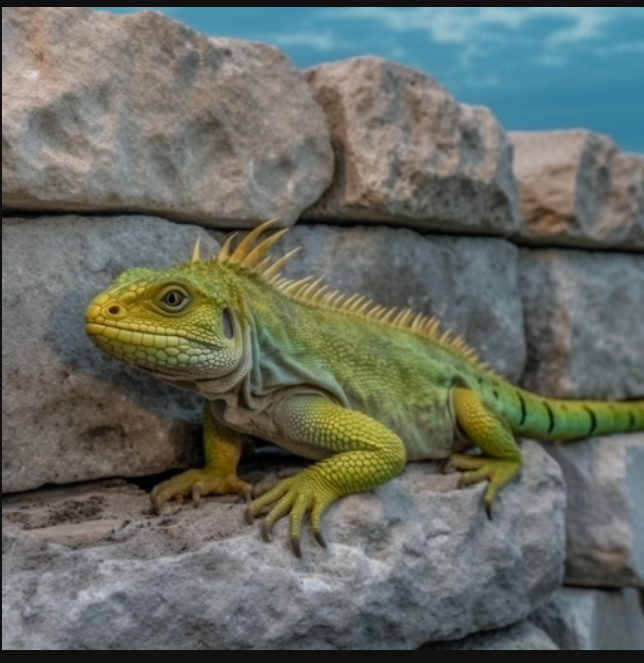

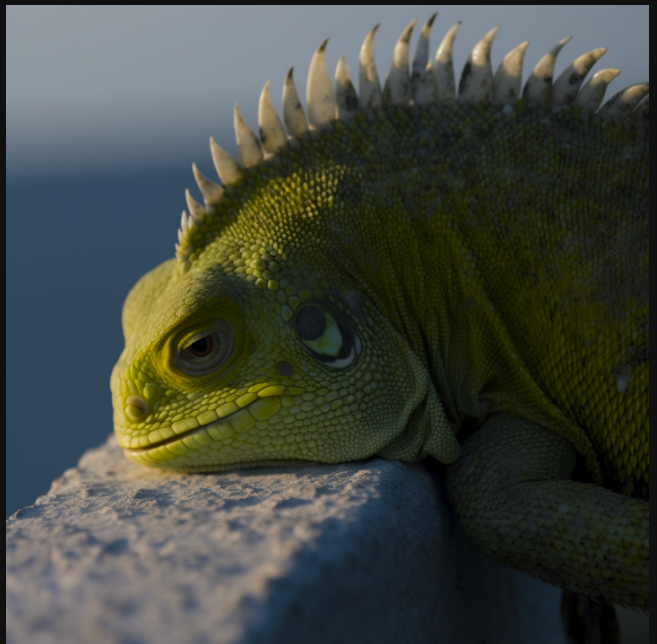

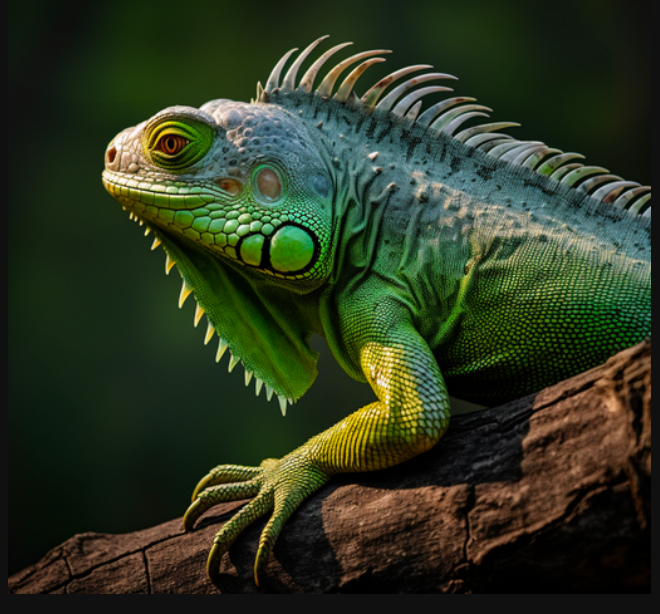

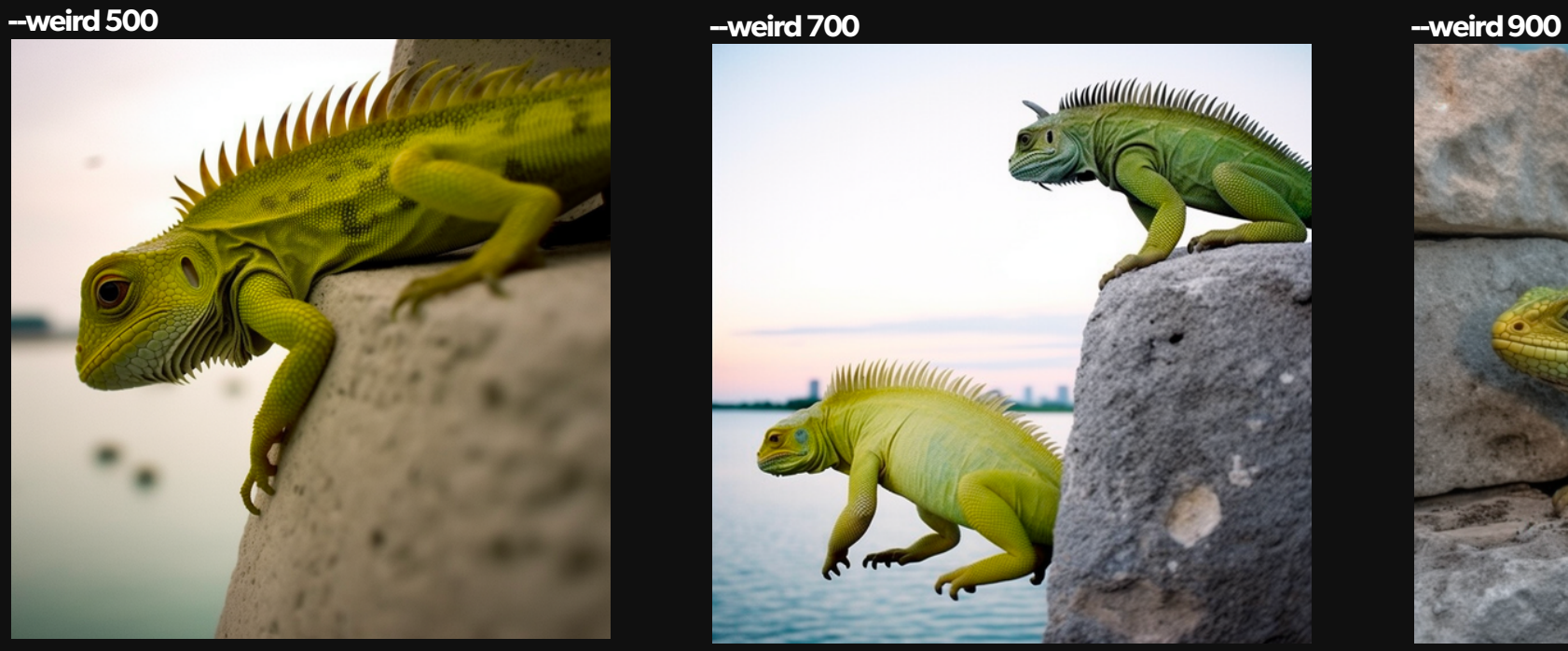

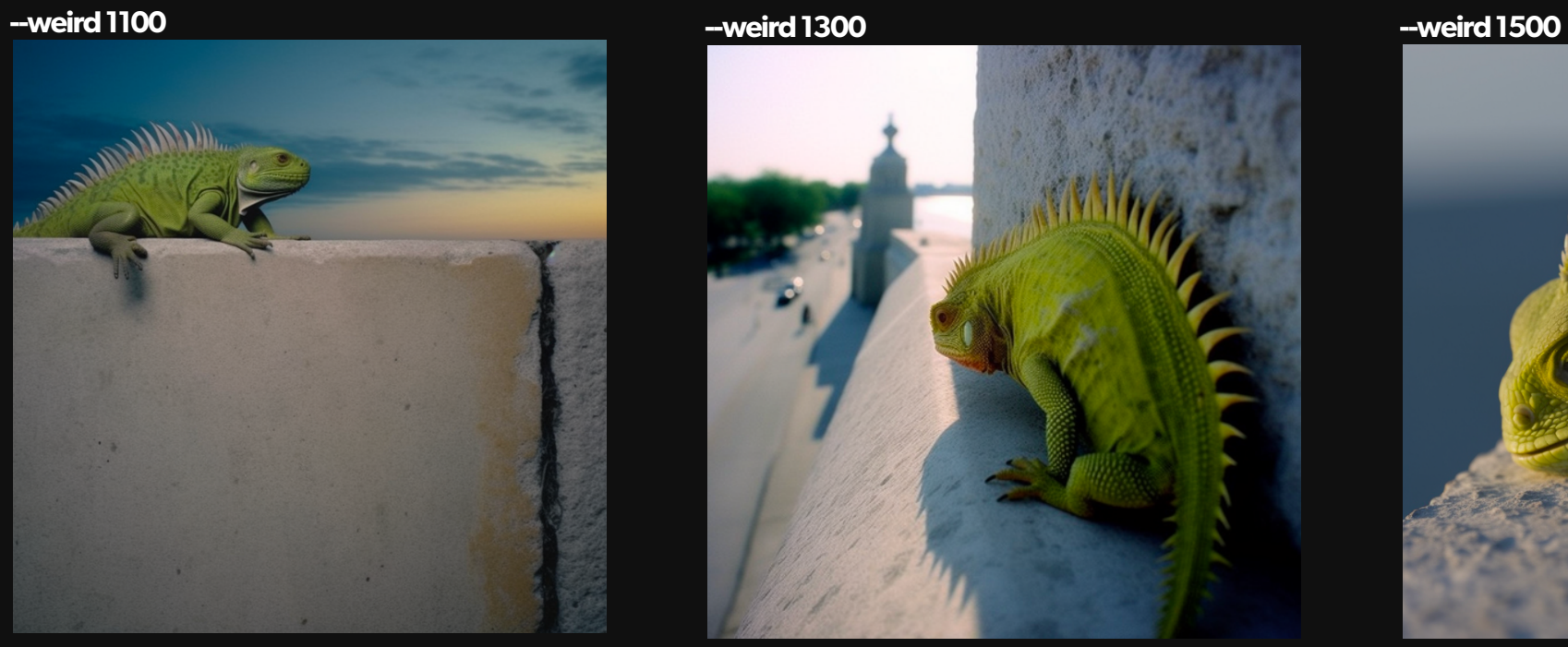

### Notice how we start normal...

#### And it gets very different.

### That's what Weird does. (Way more unique)

-weird 0 (default)

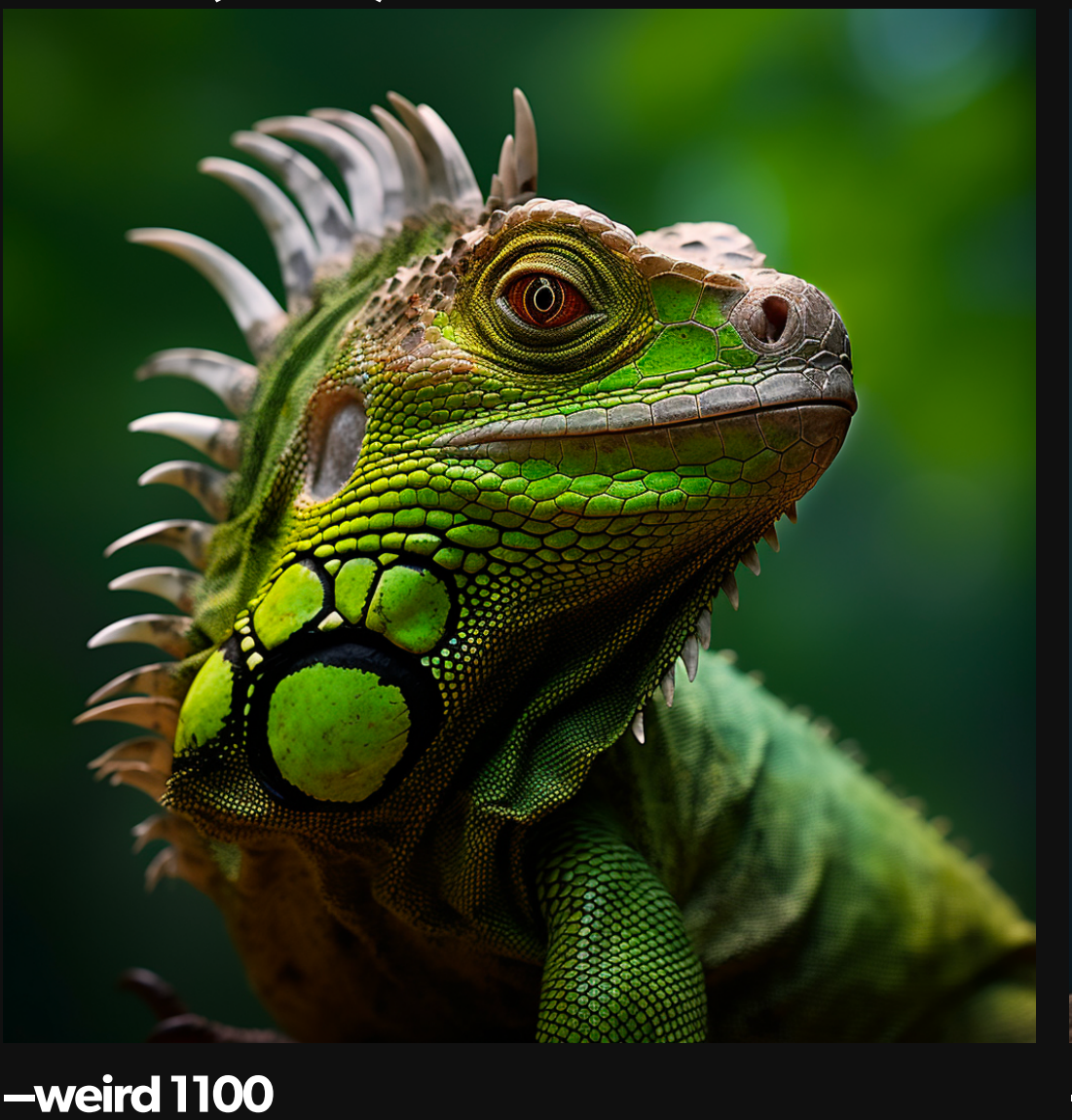

 $-weird50$ 

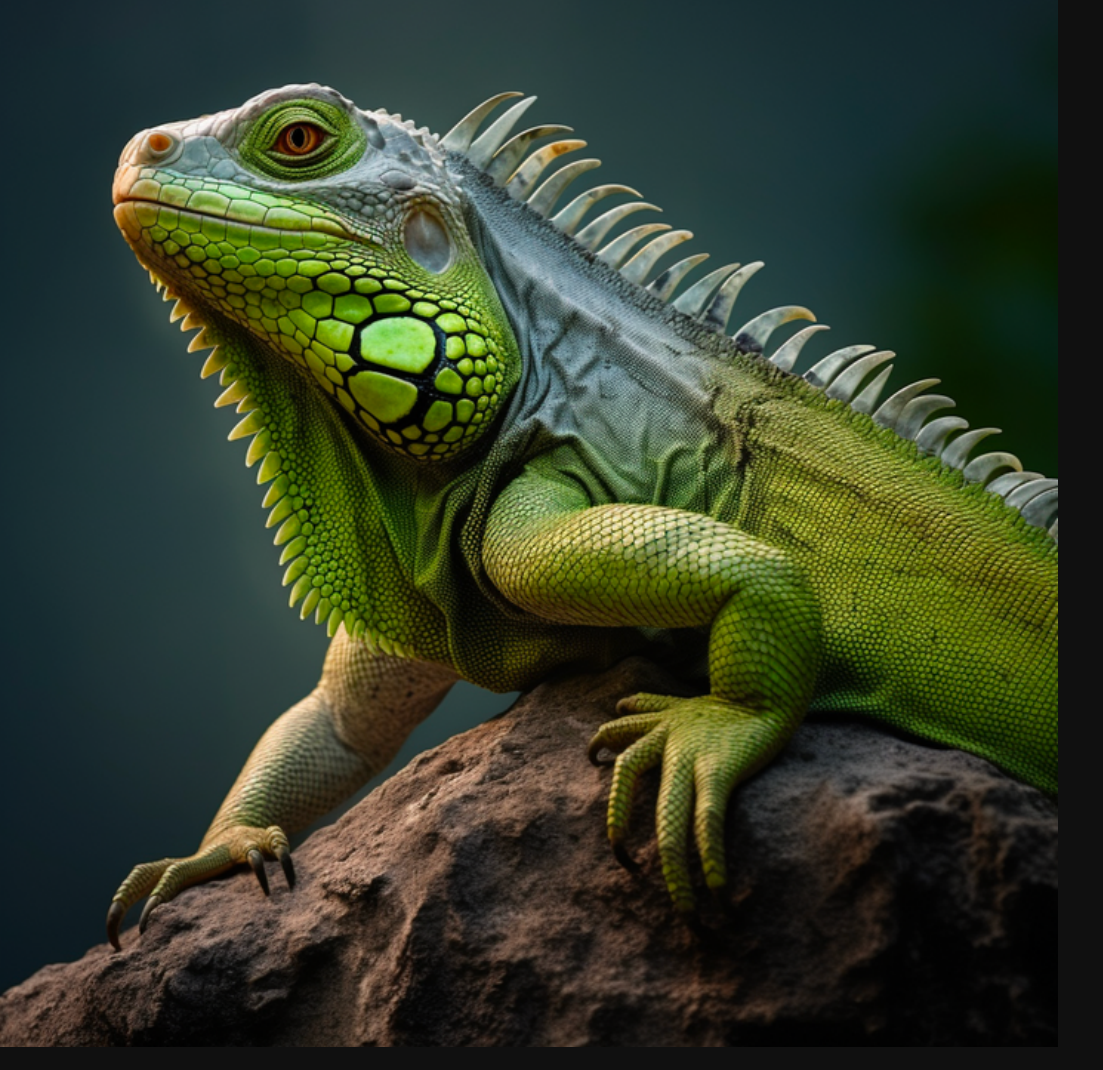

-weird 1500

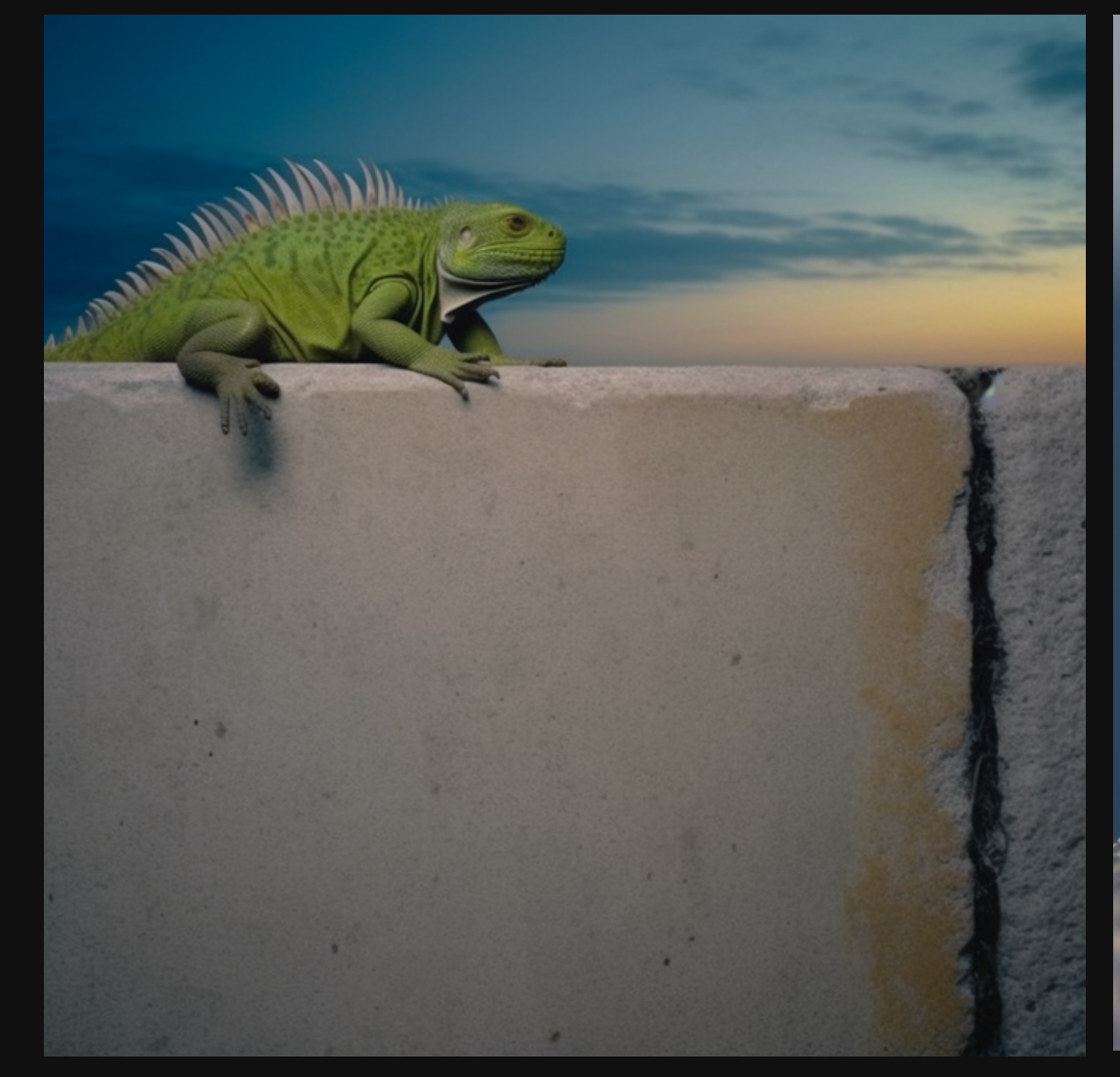

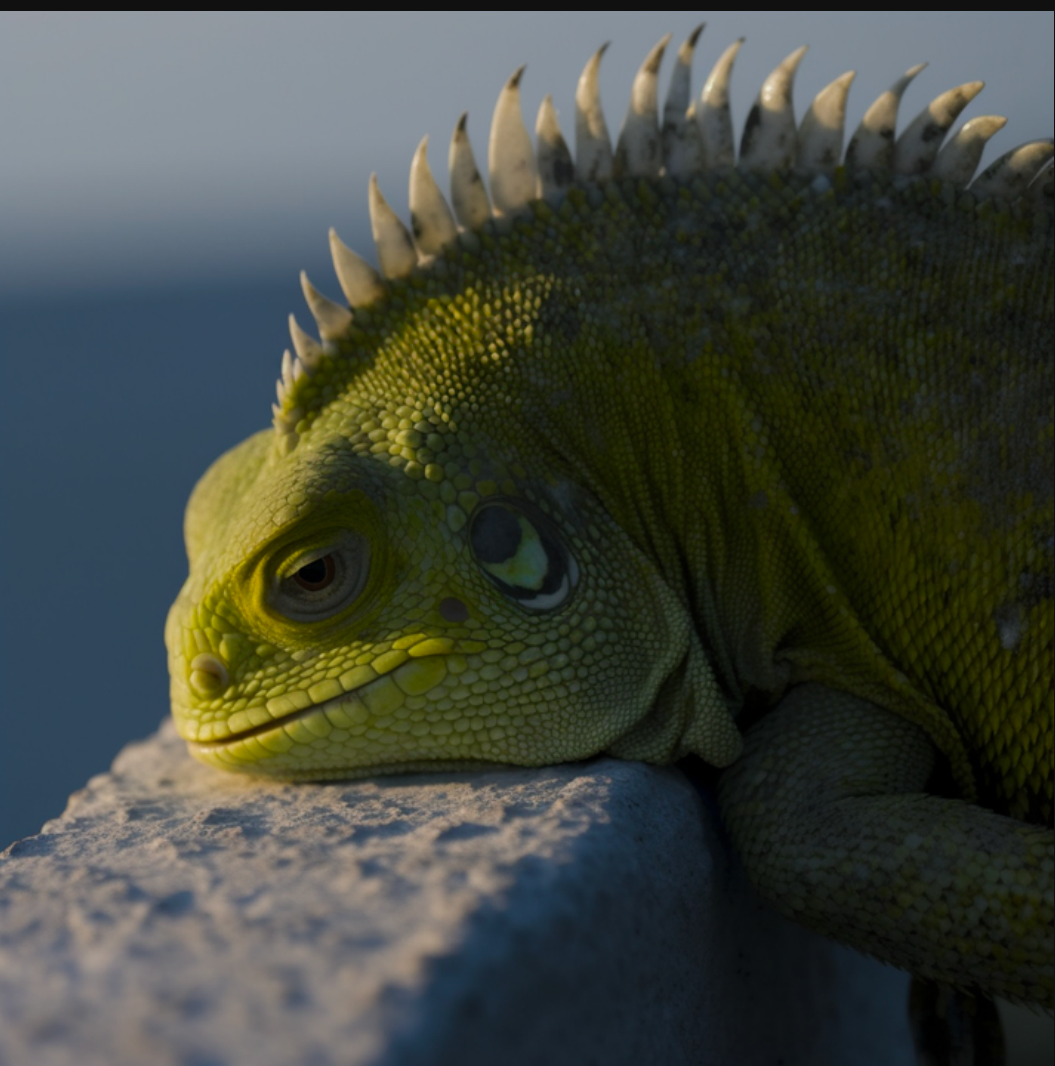

Now let's push it to the higher levels...

And see what happens.

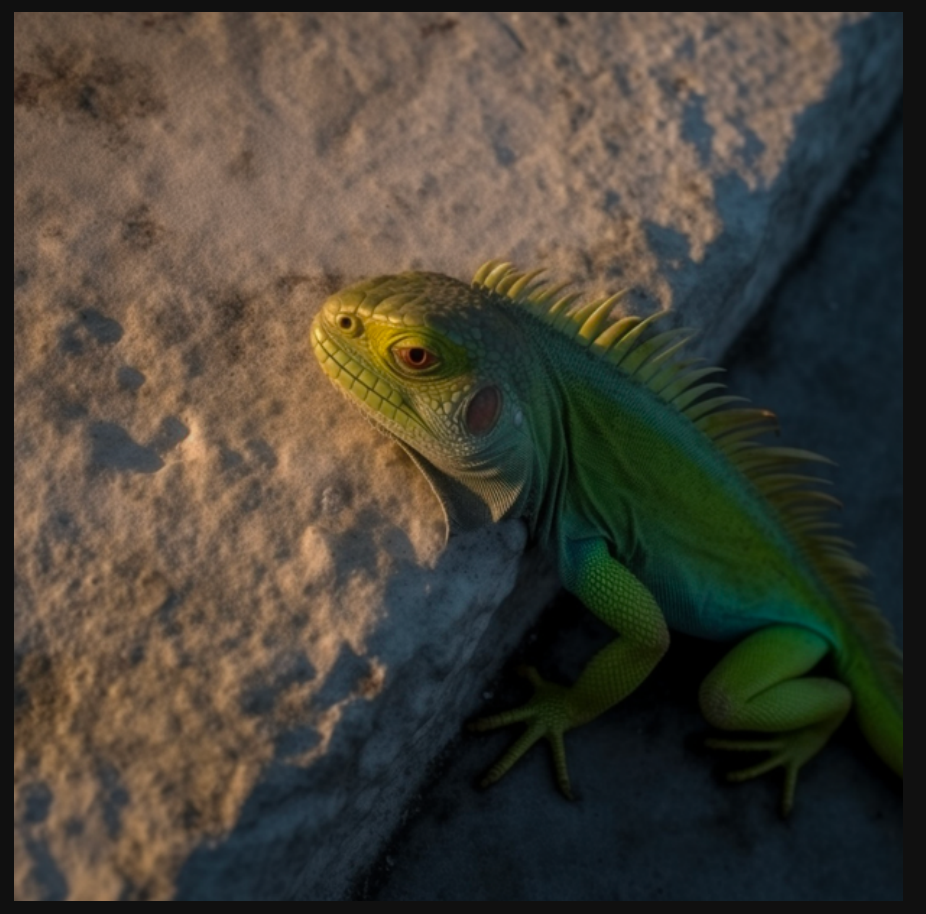

**--weird2400 --weird2600**

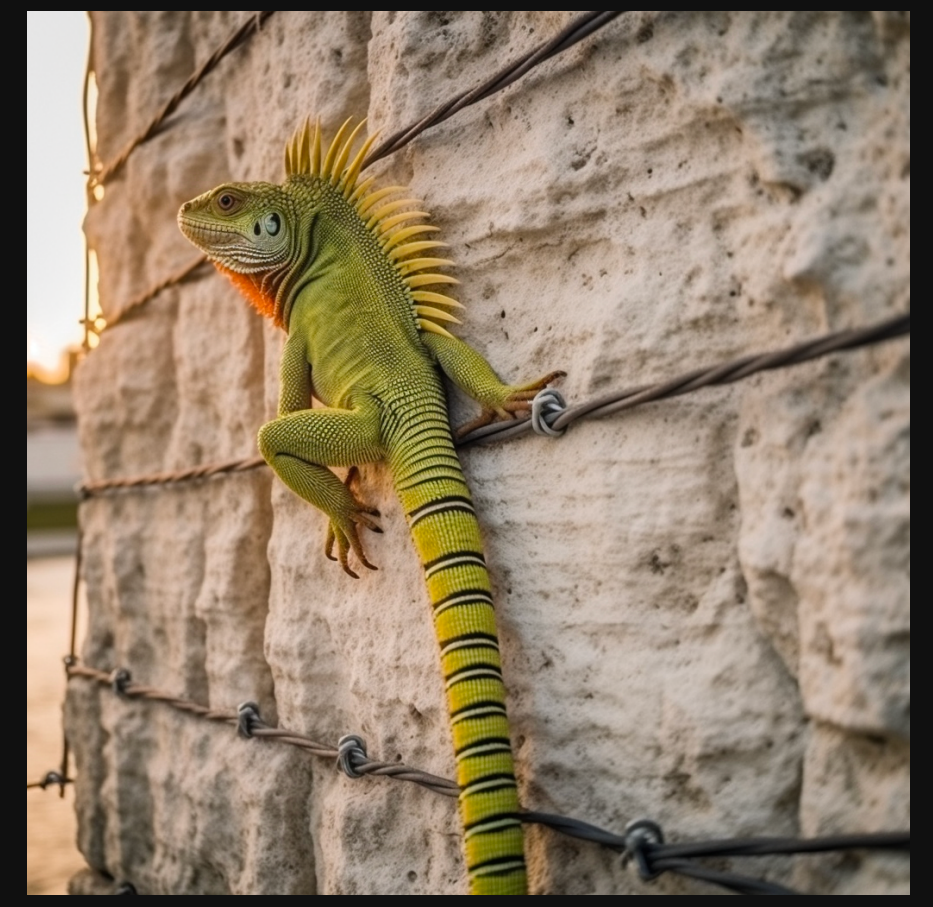

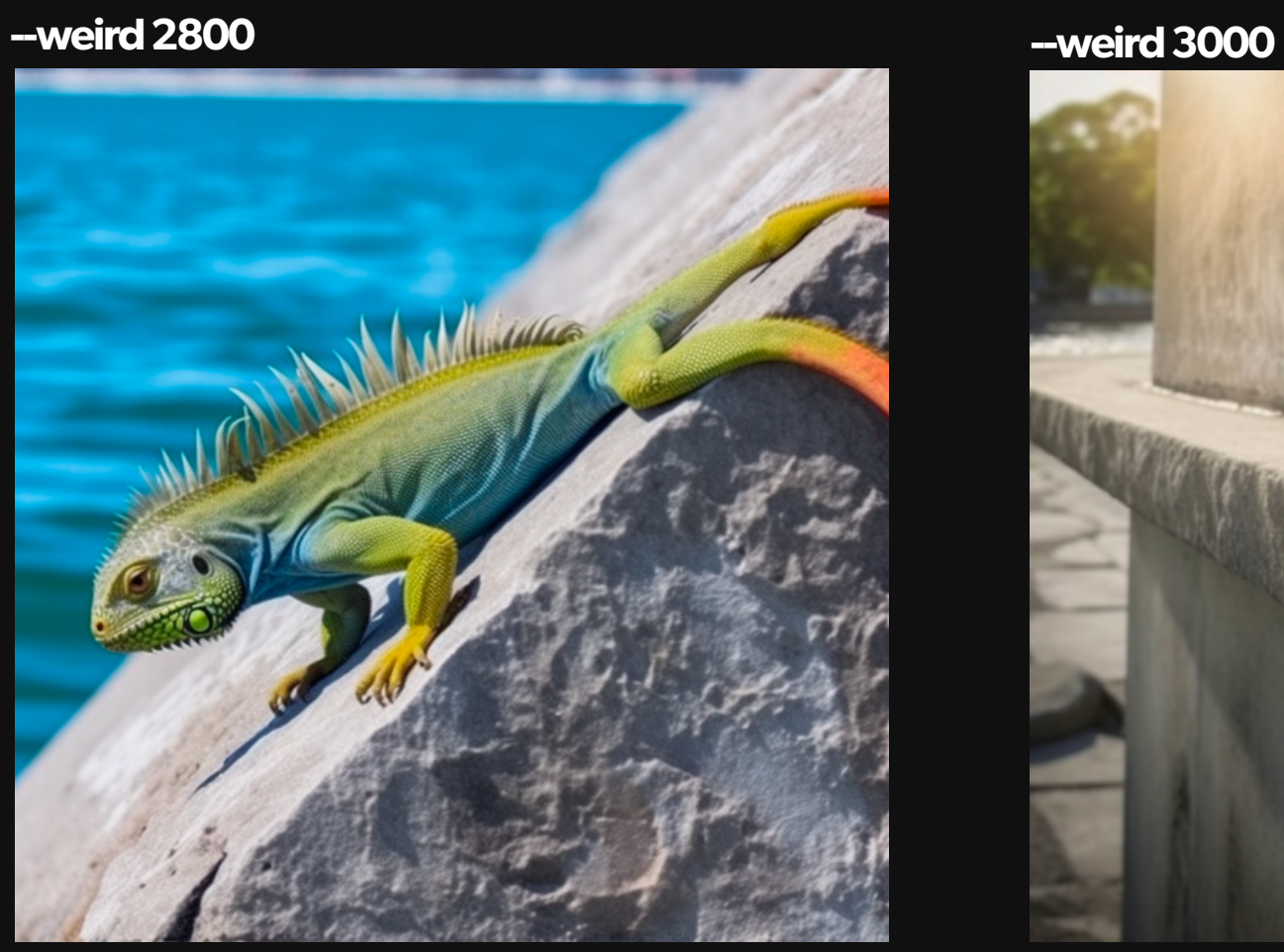

**--weird2000 --weird2200**

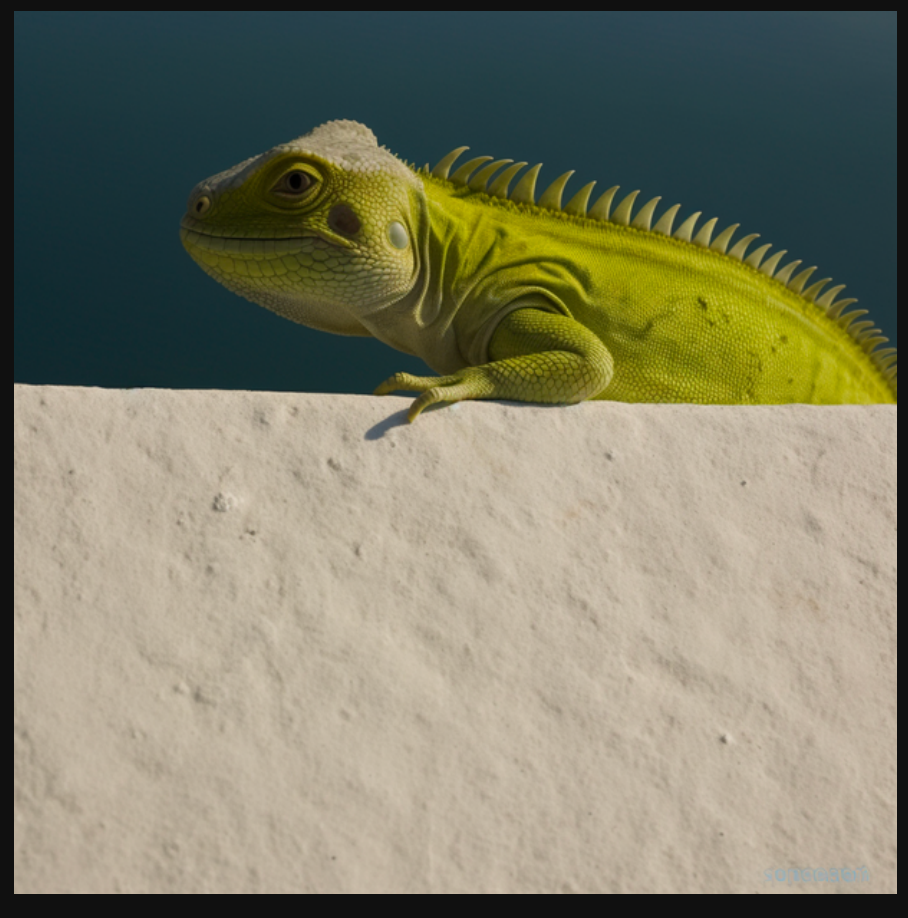

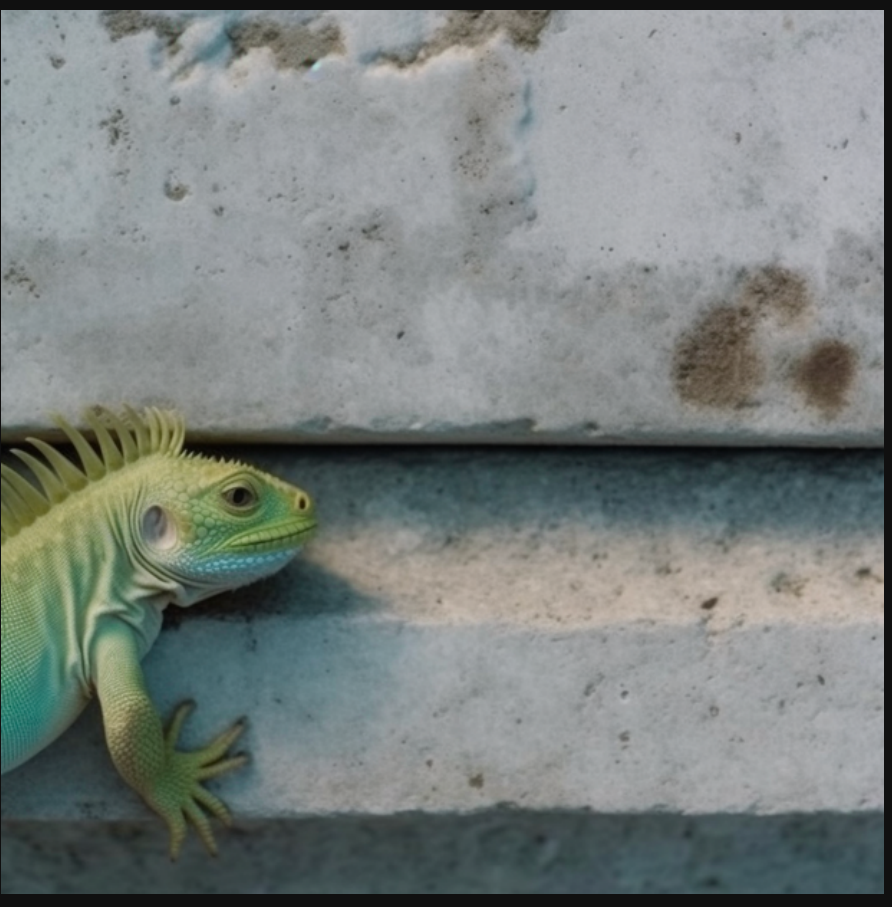

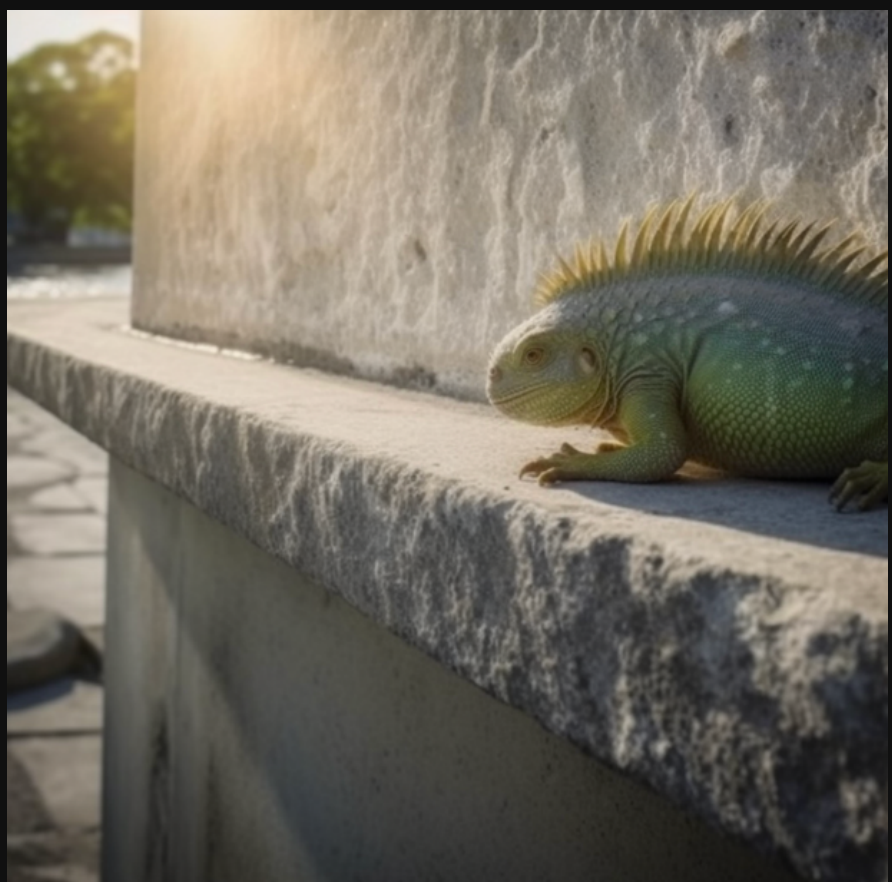

That got weird...but

While inconsistent...weird can produce some gems.

### The higher you go...

### The further away from the prompt you get.

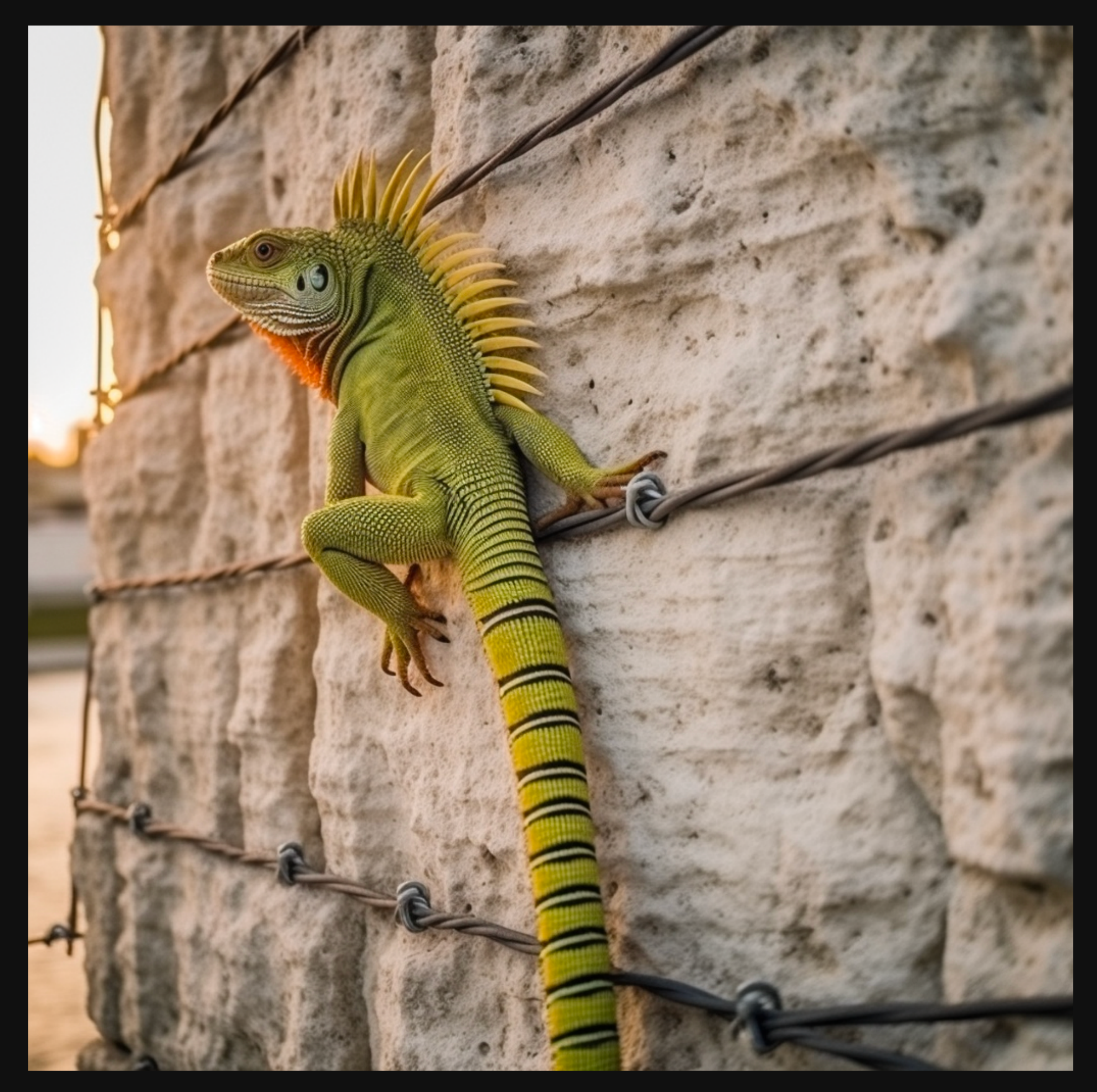

Now let's try some people.

# **LouisiannaBayou.**

Prompt: editorial photo, low angle shot, man in a boat, lousianna bayou, 50mm dslr, shallow **depthoffield--weird0**

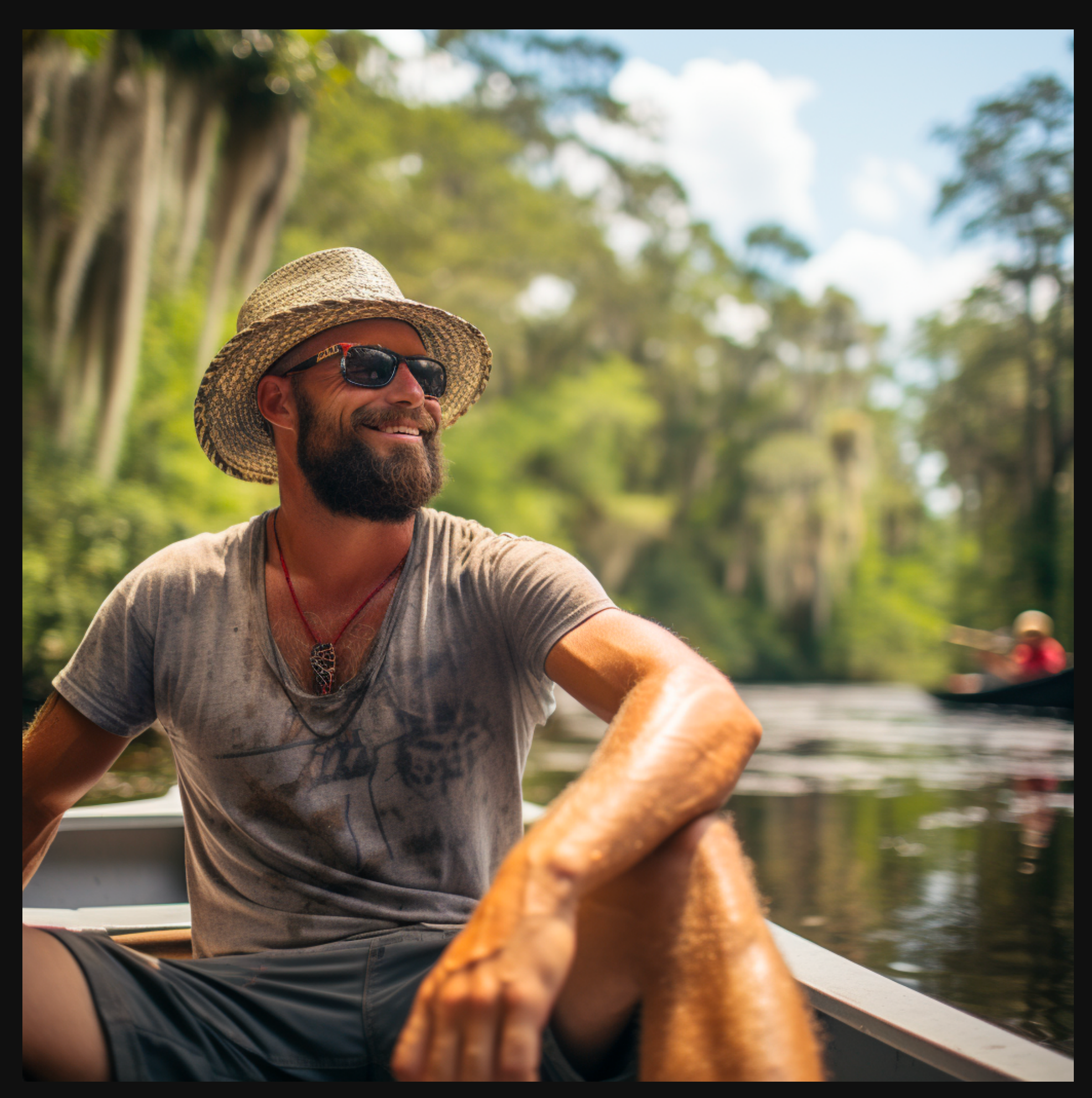

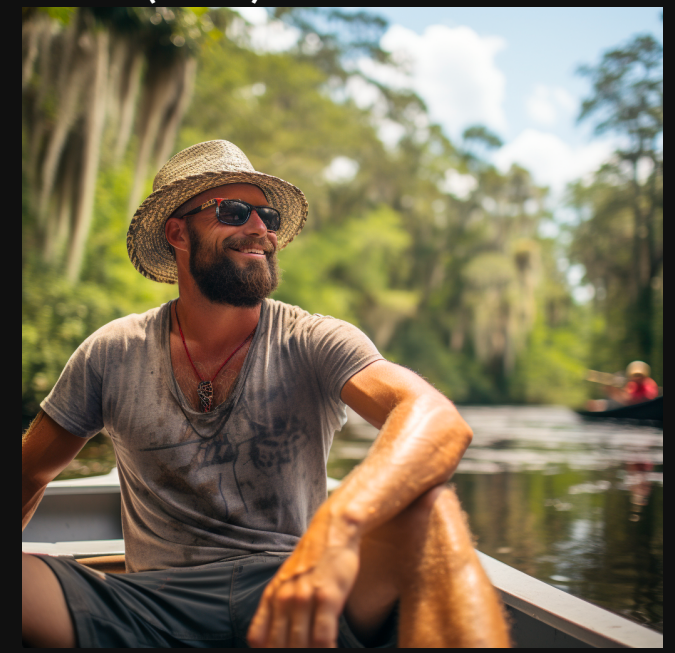

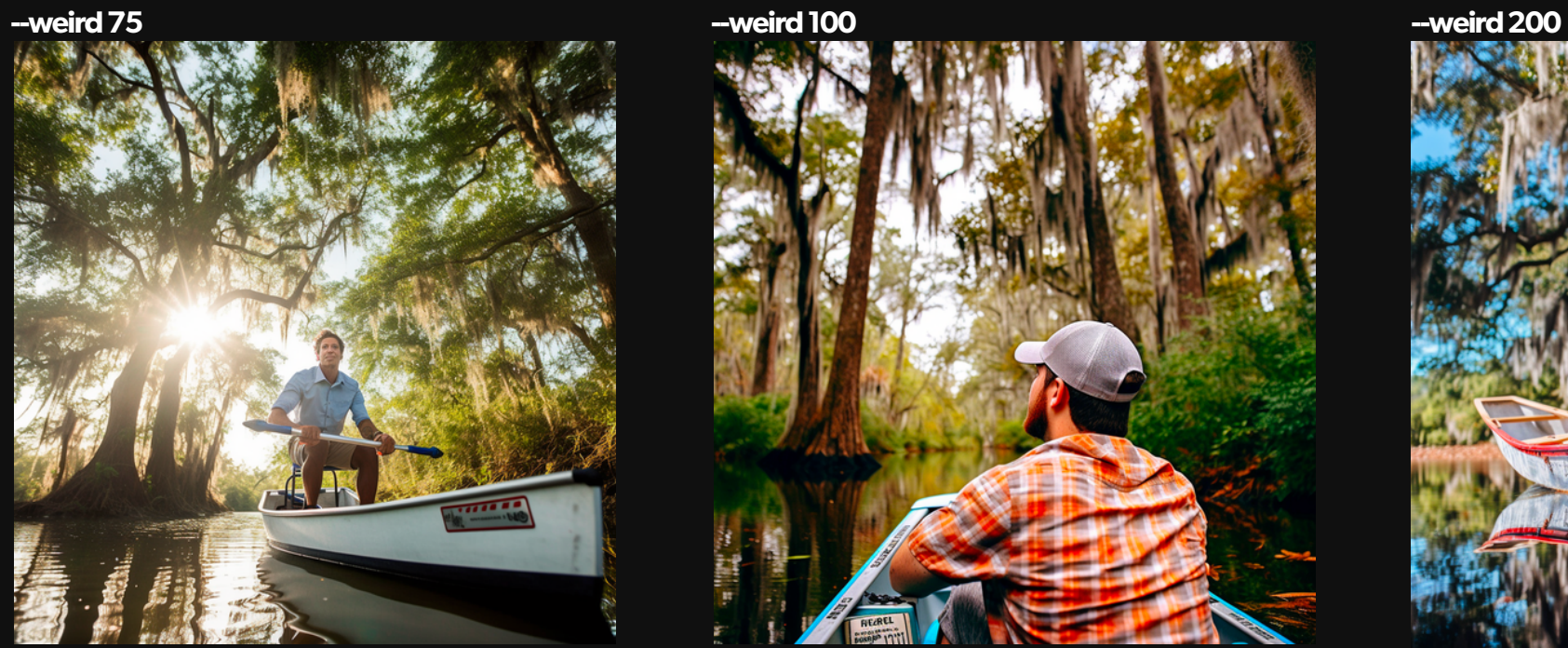

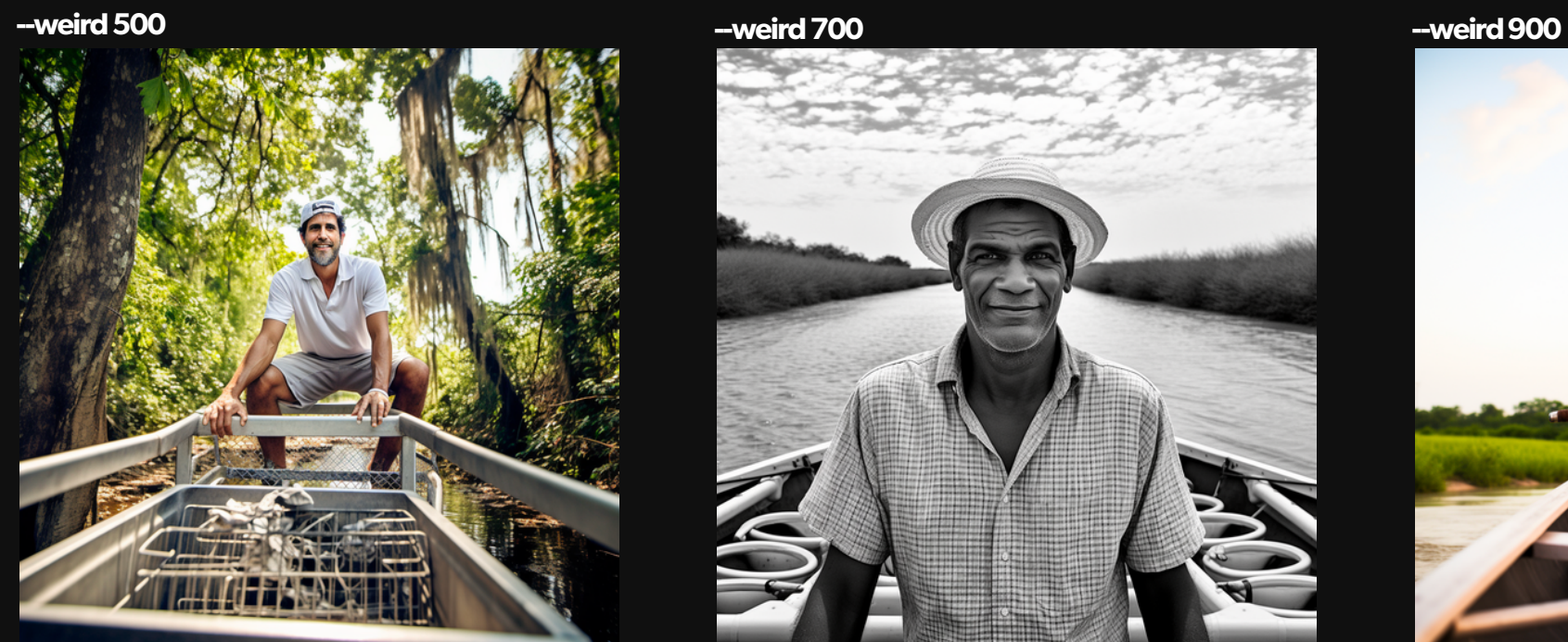

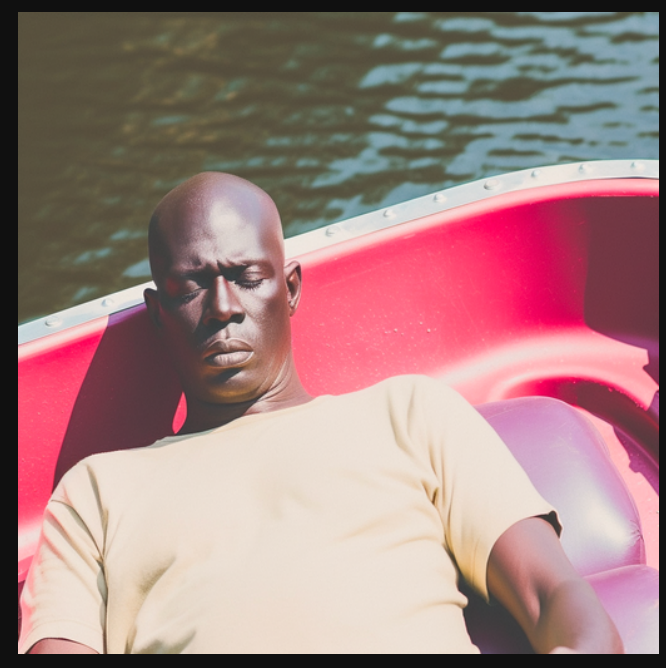

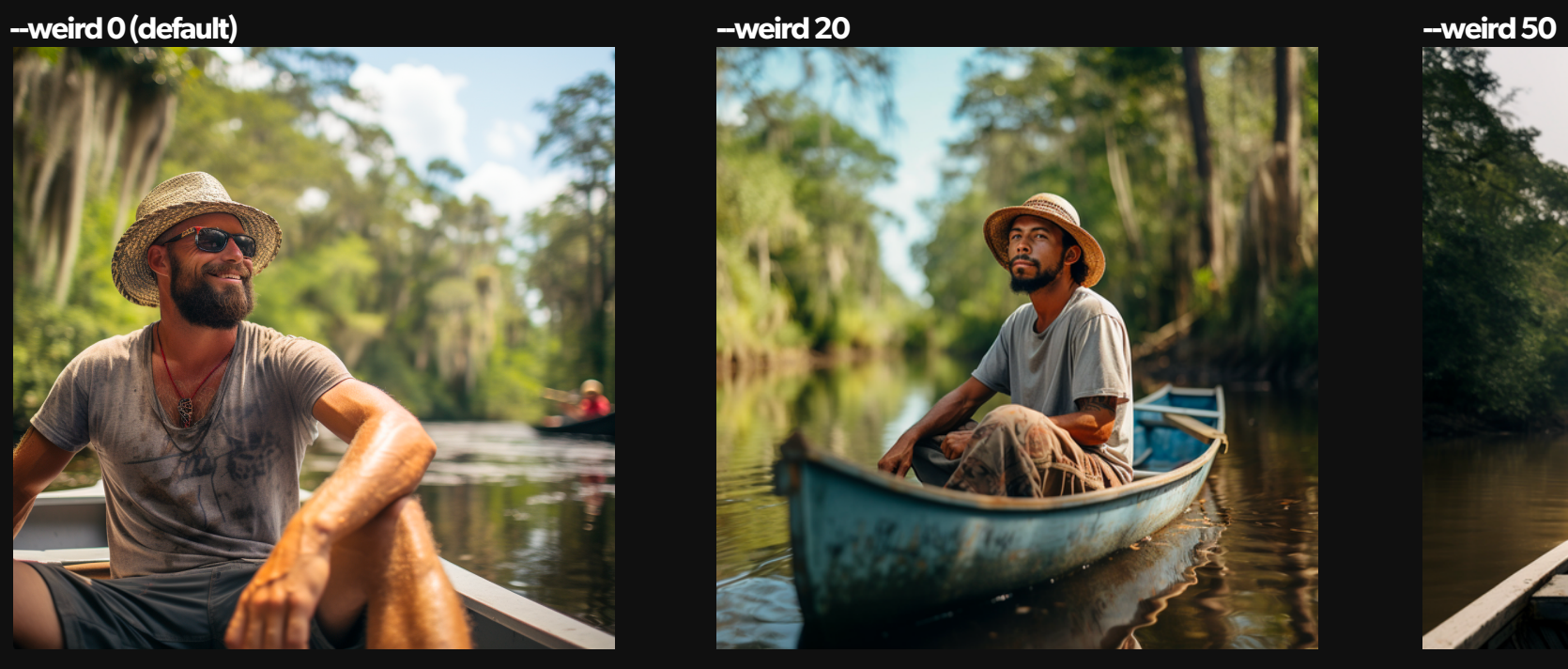

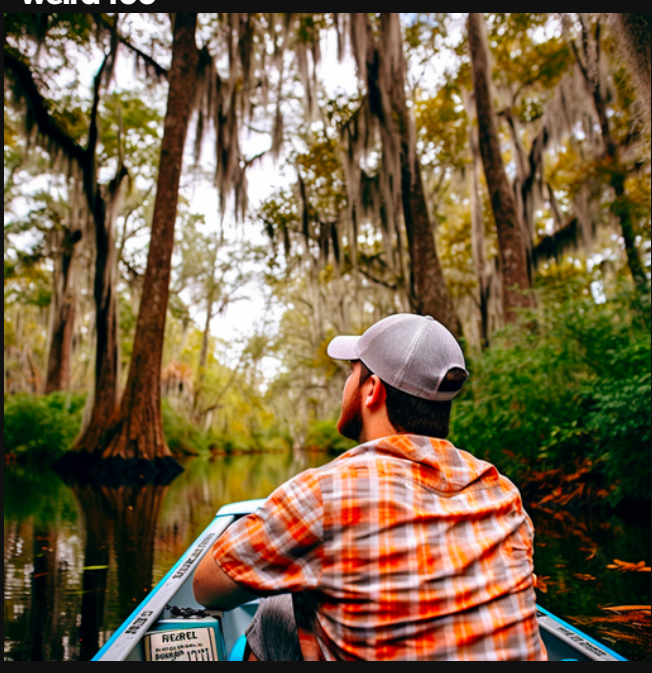

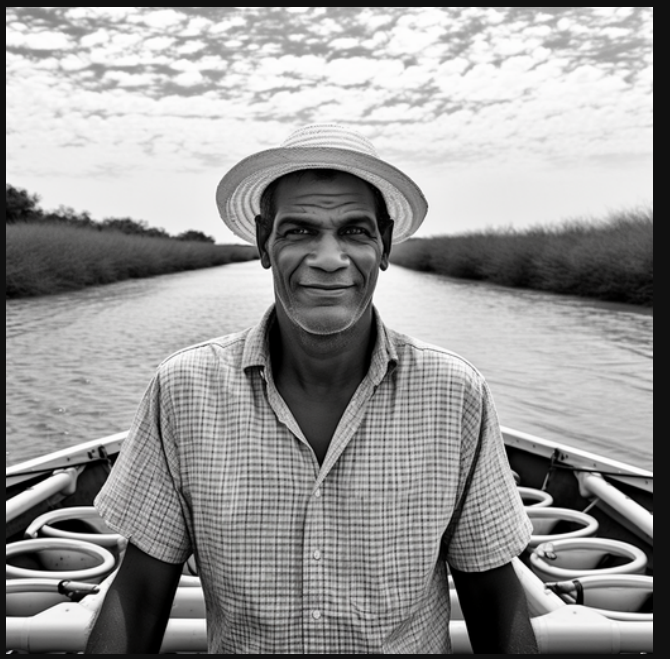

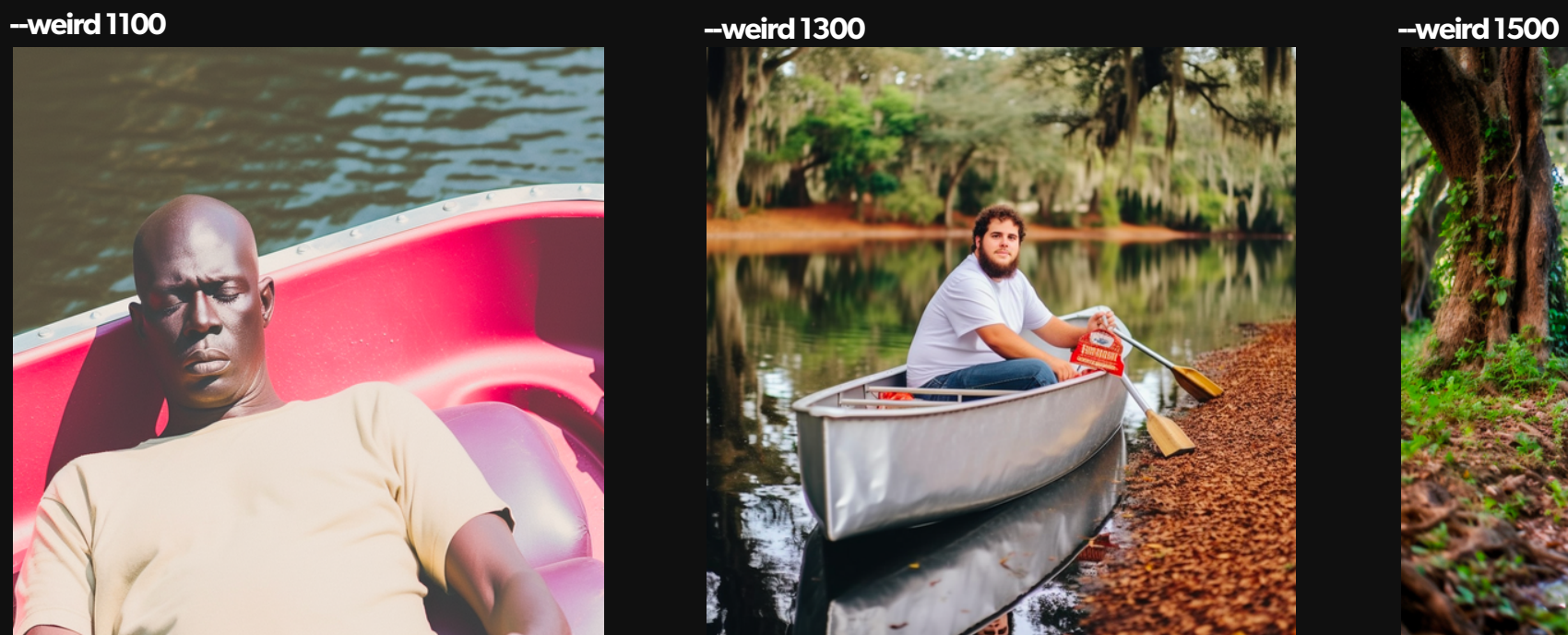

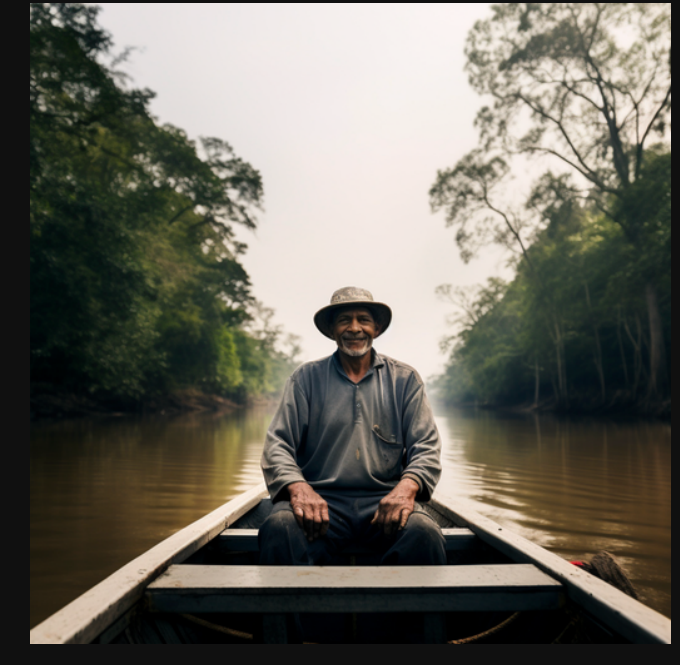

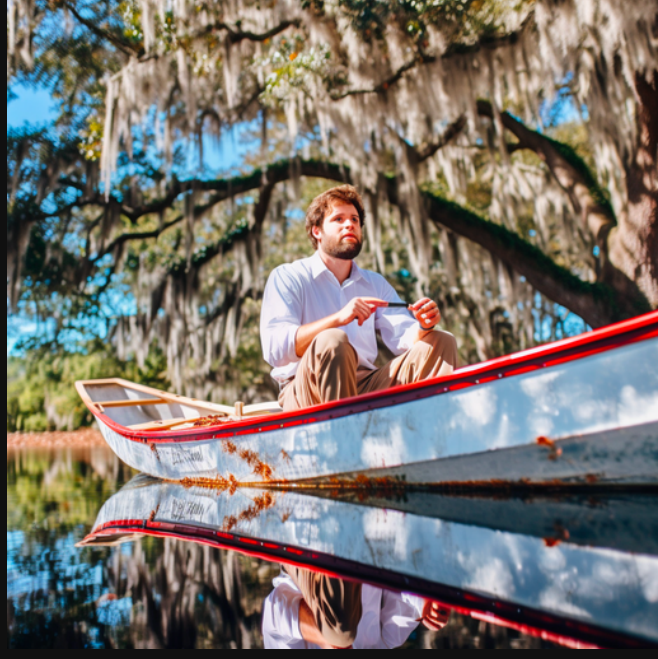

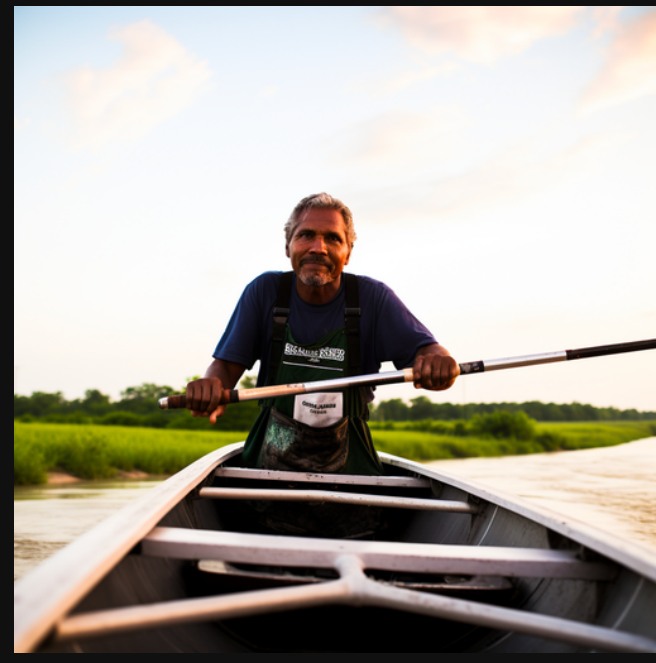

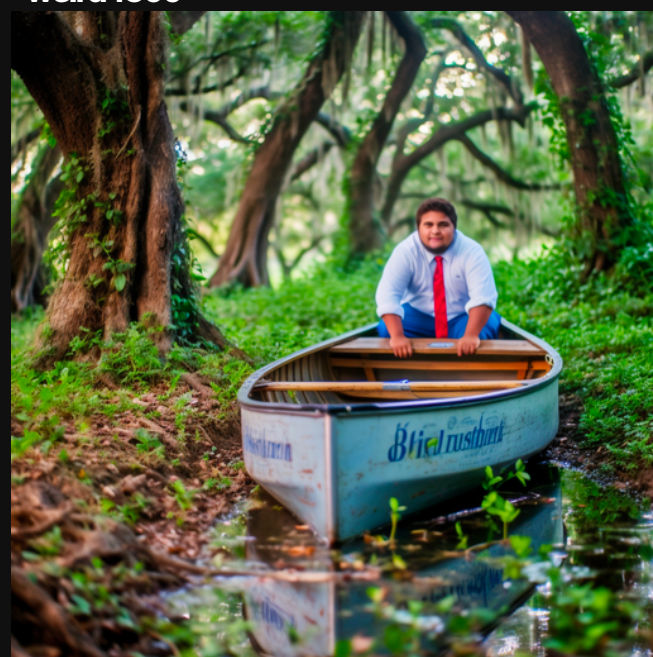

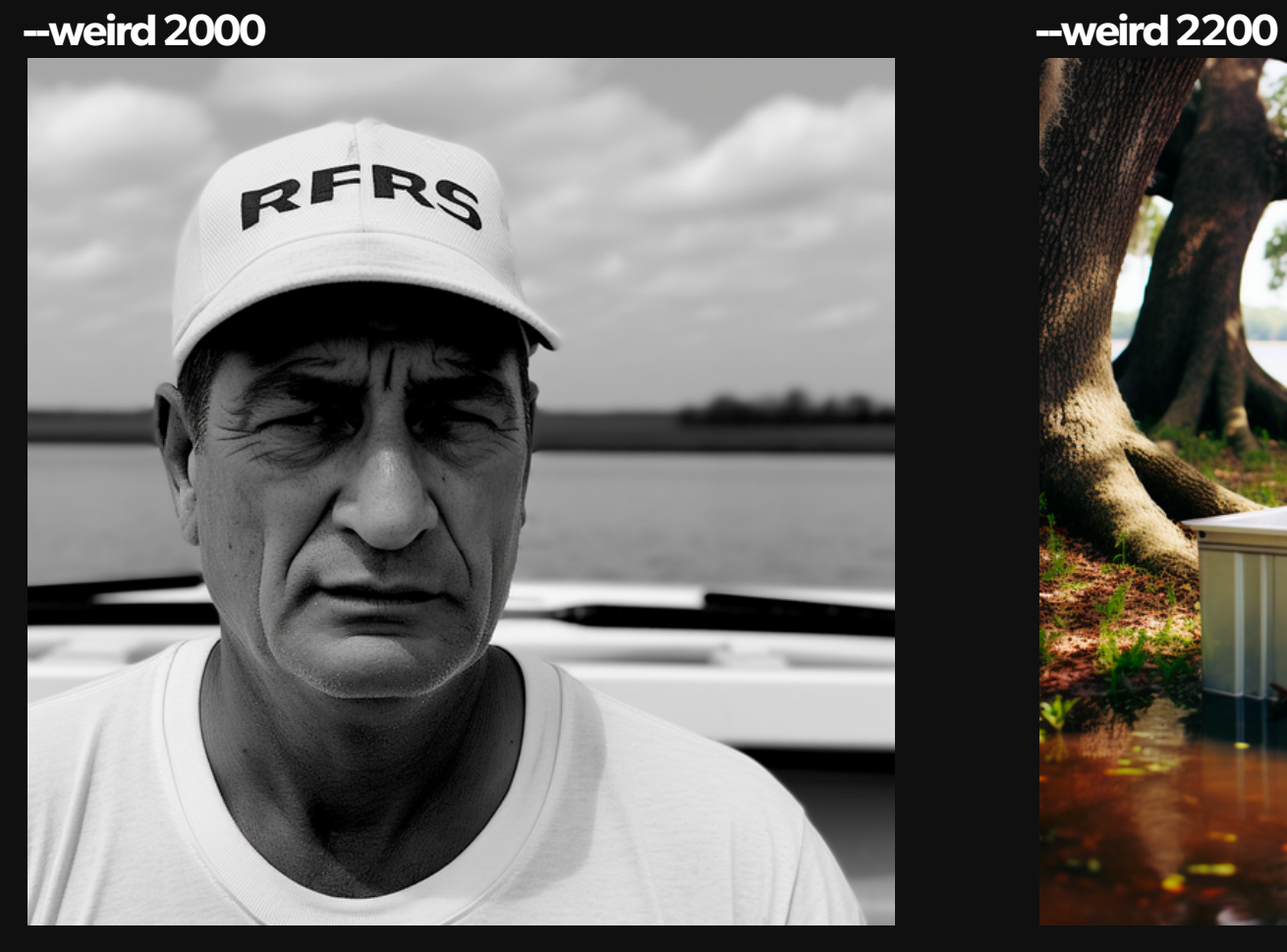

**--weird2400 --weird2600**

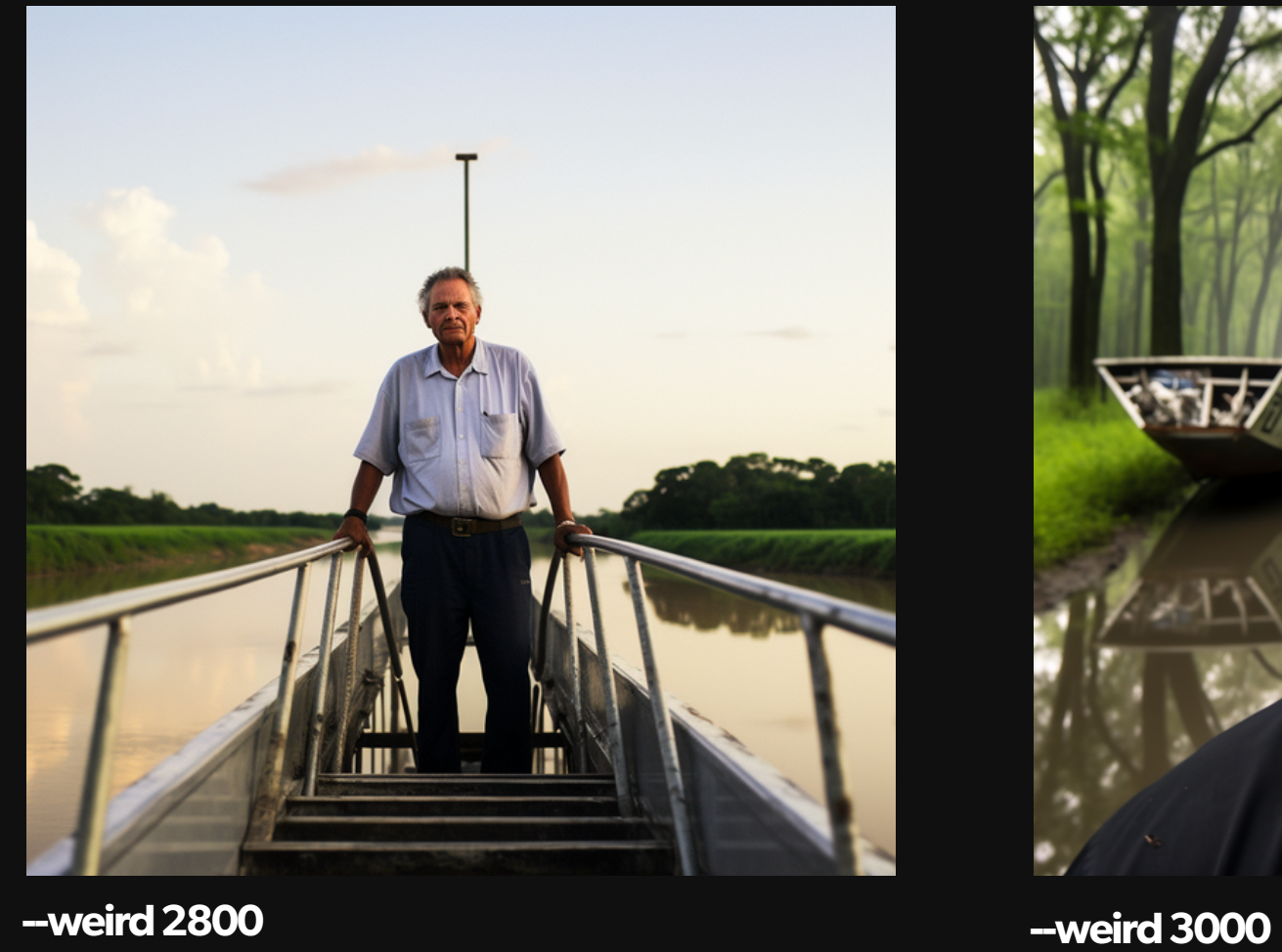

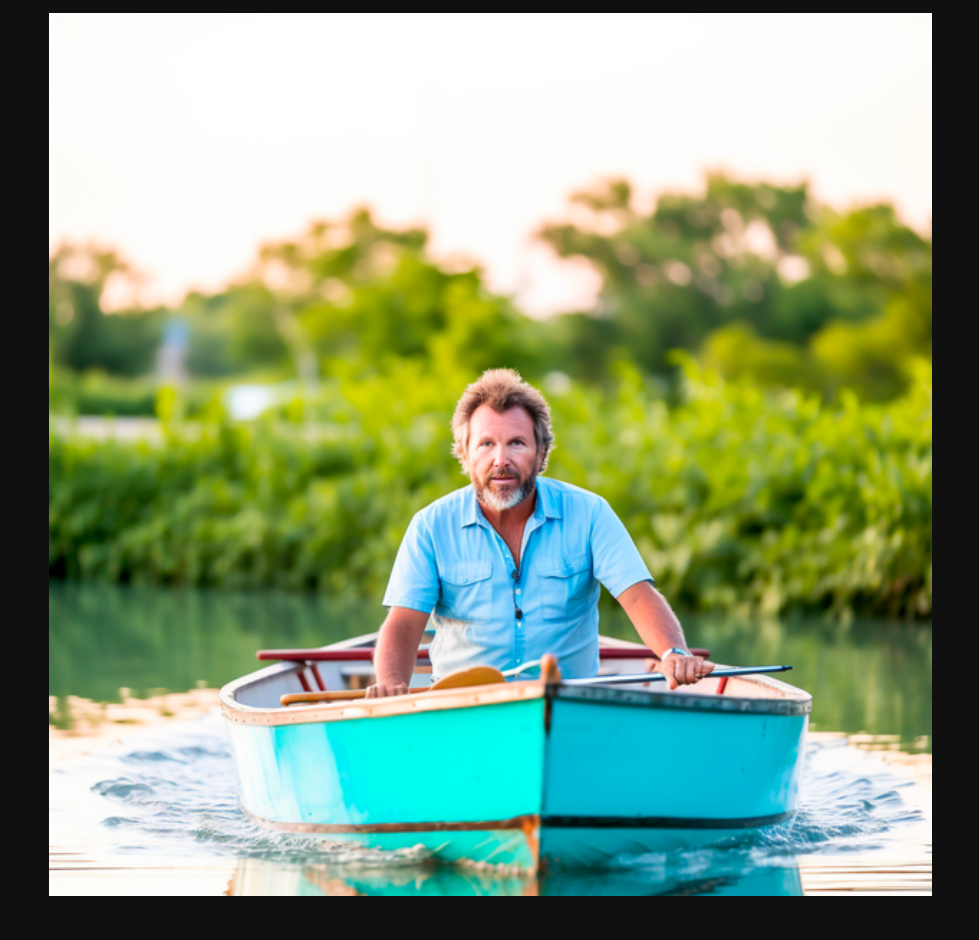

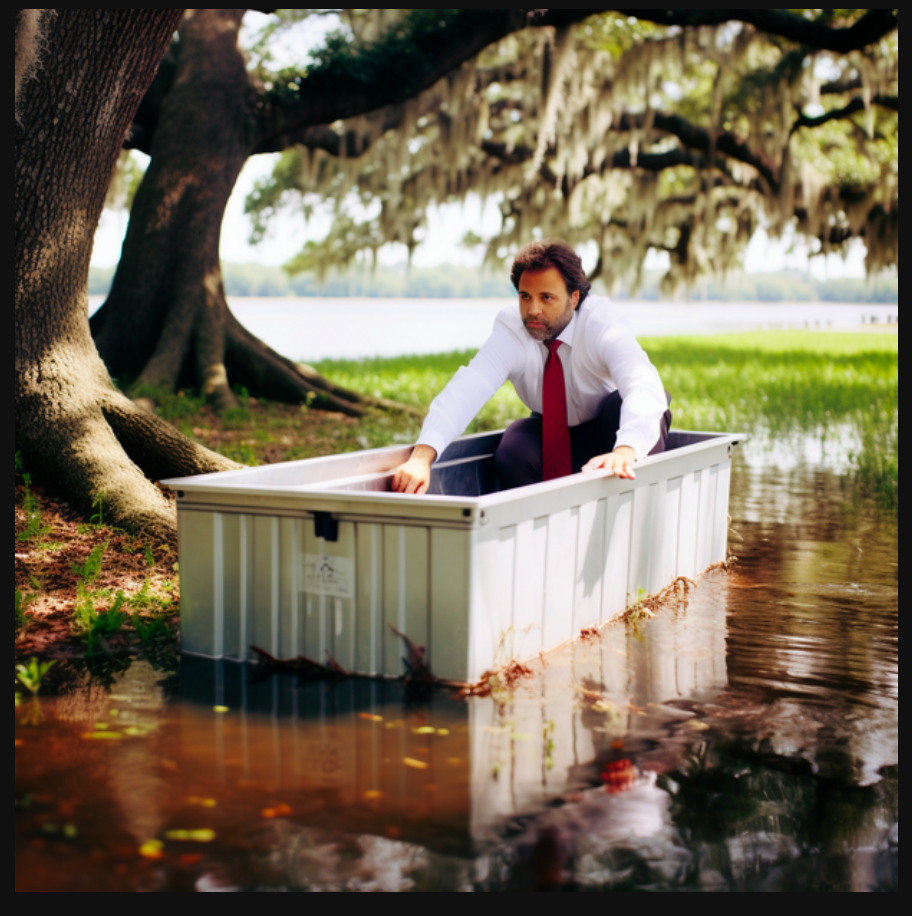

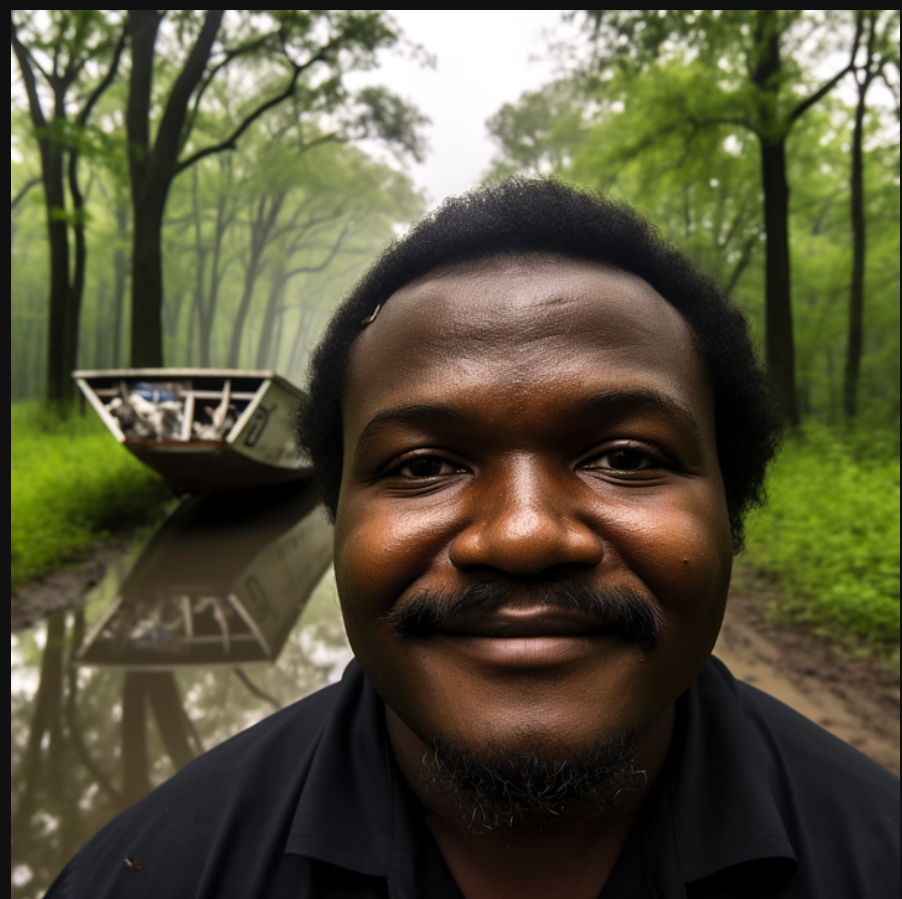

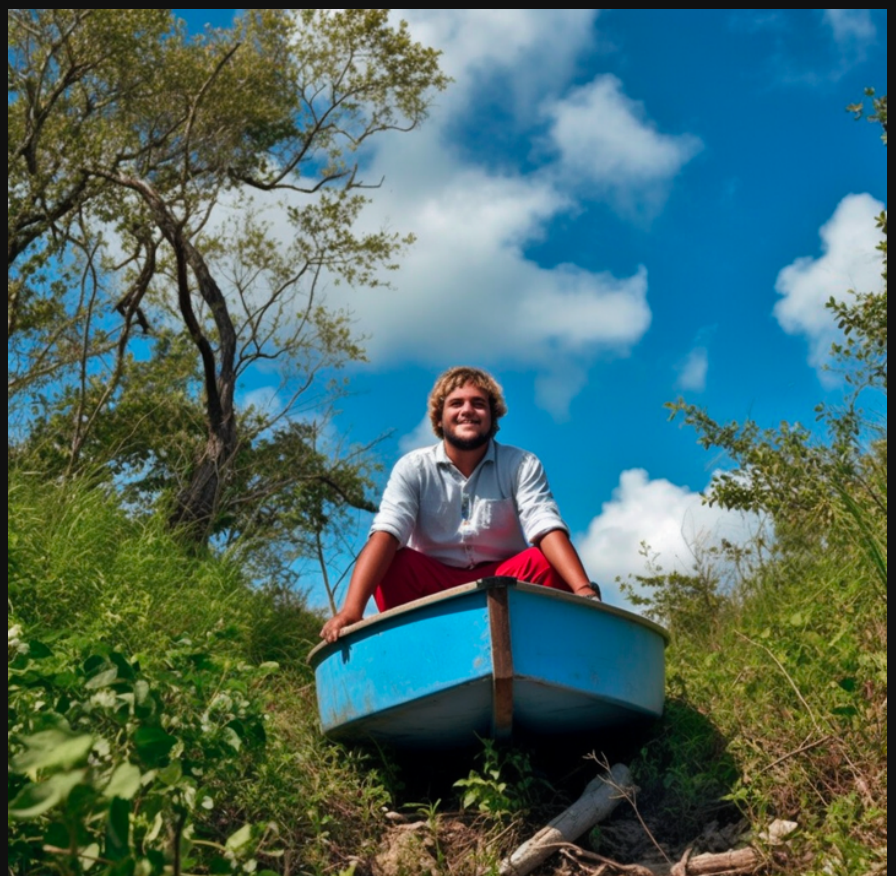

### So again..we start normal.

## And it gets experimental.

-weird 0 (default)

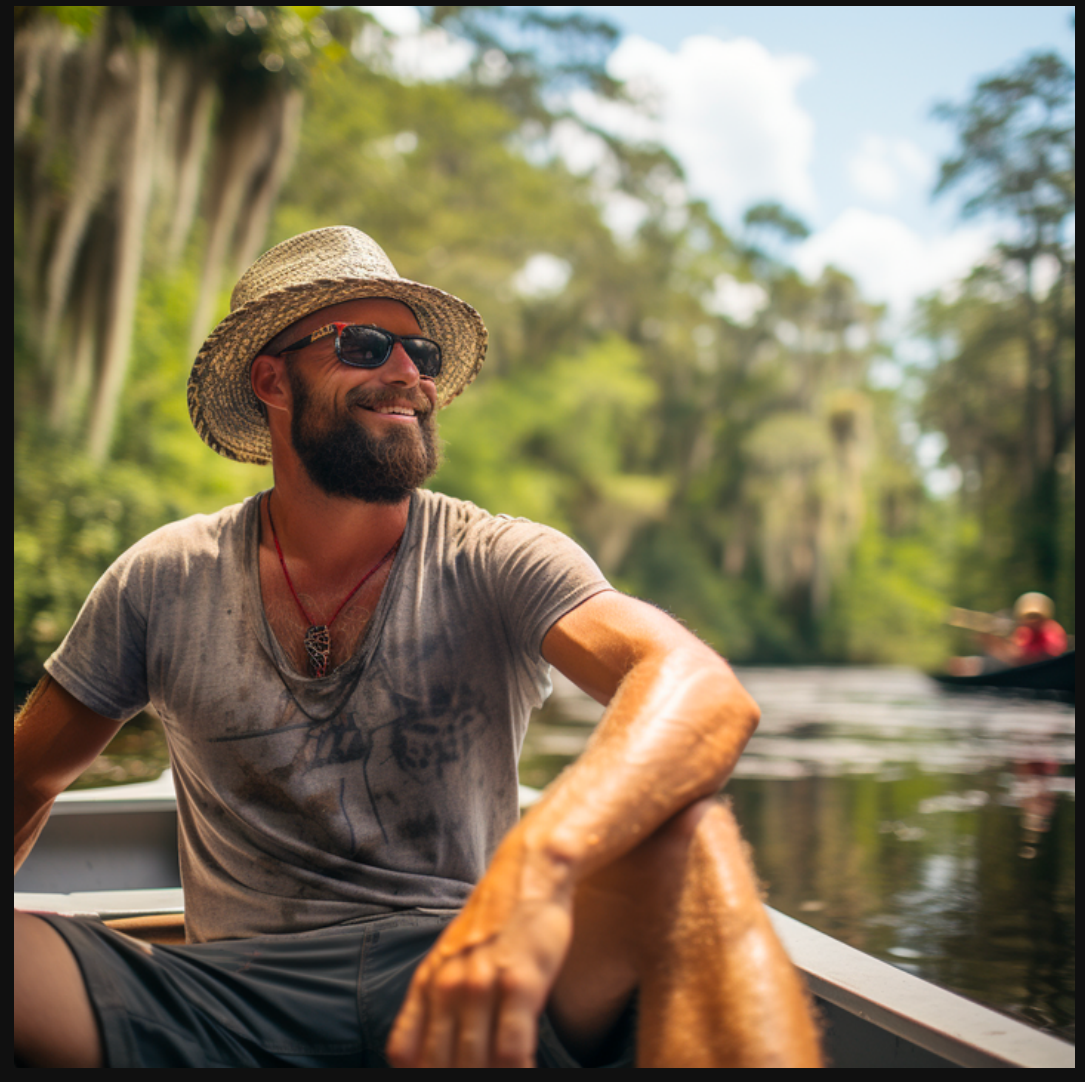

-weird 75

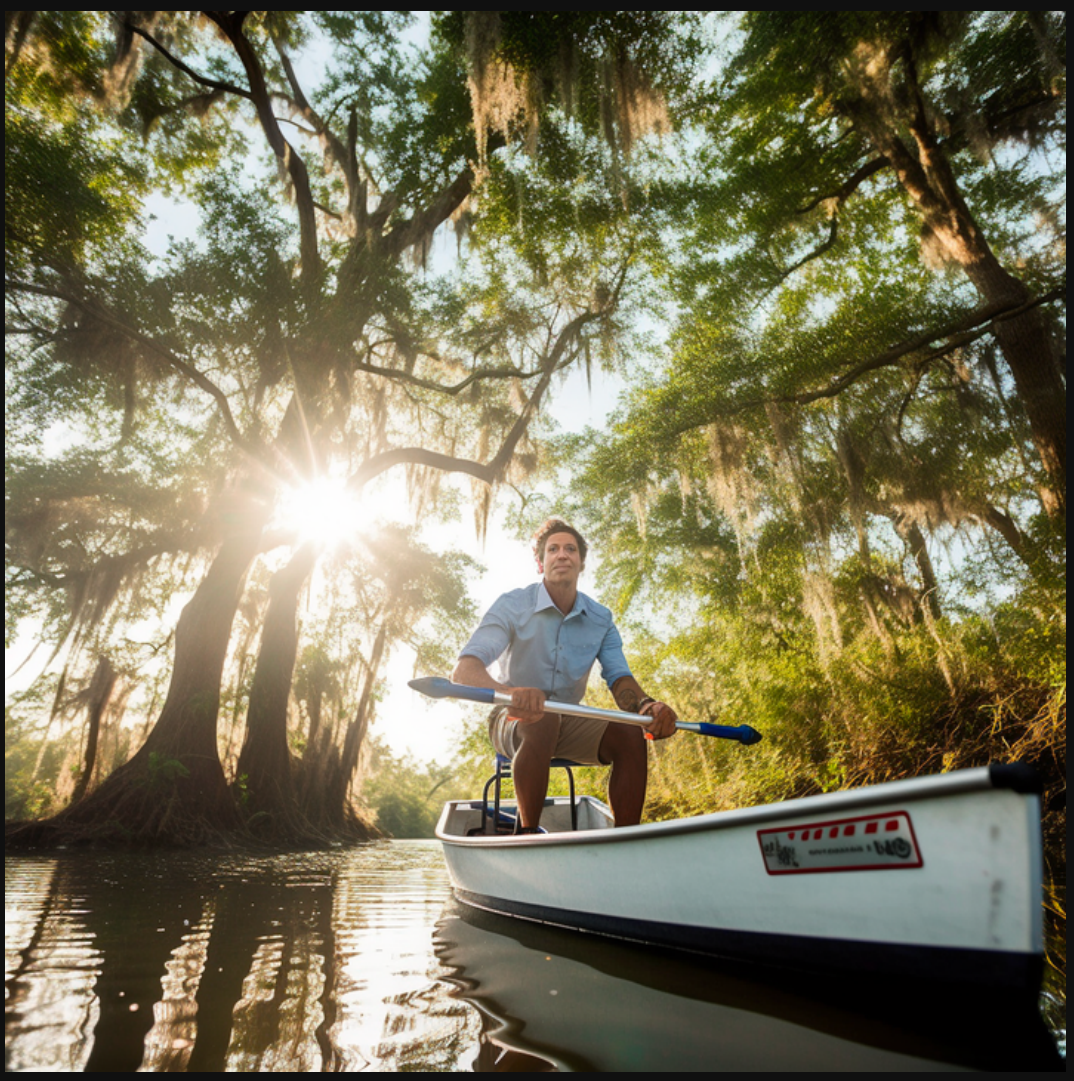

 $-weird 2600$ 

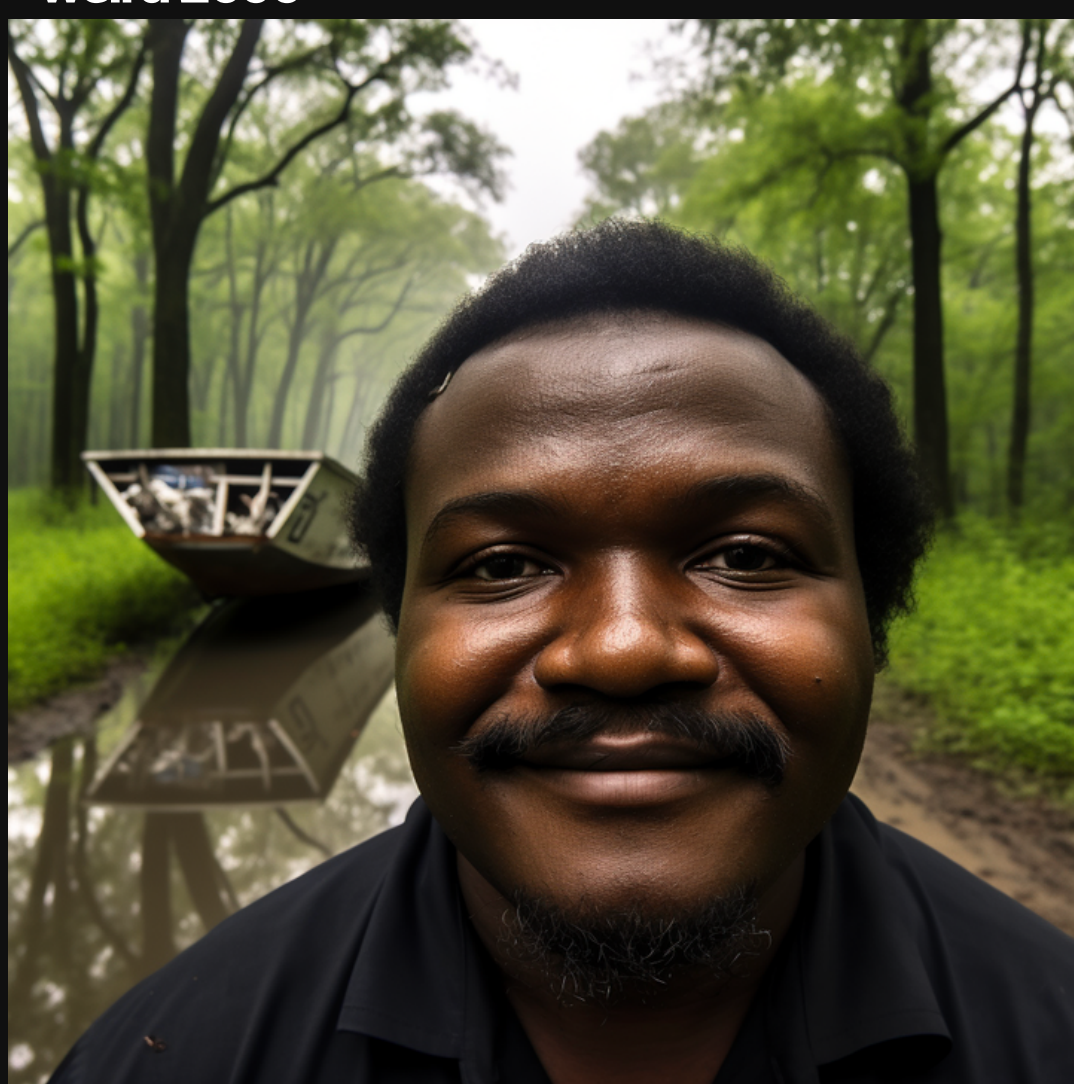

-weird 3000

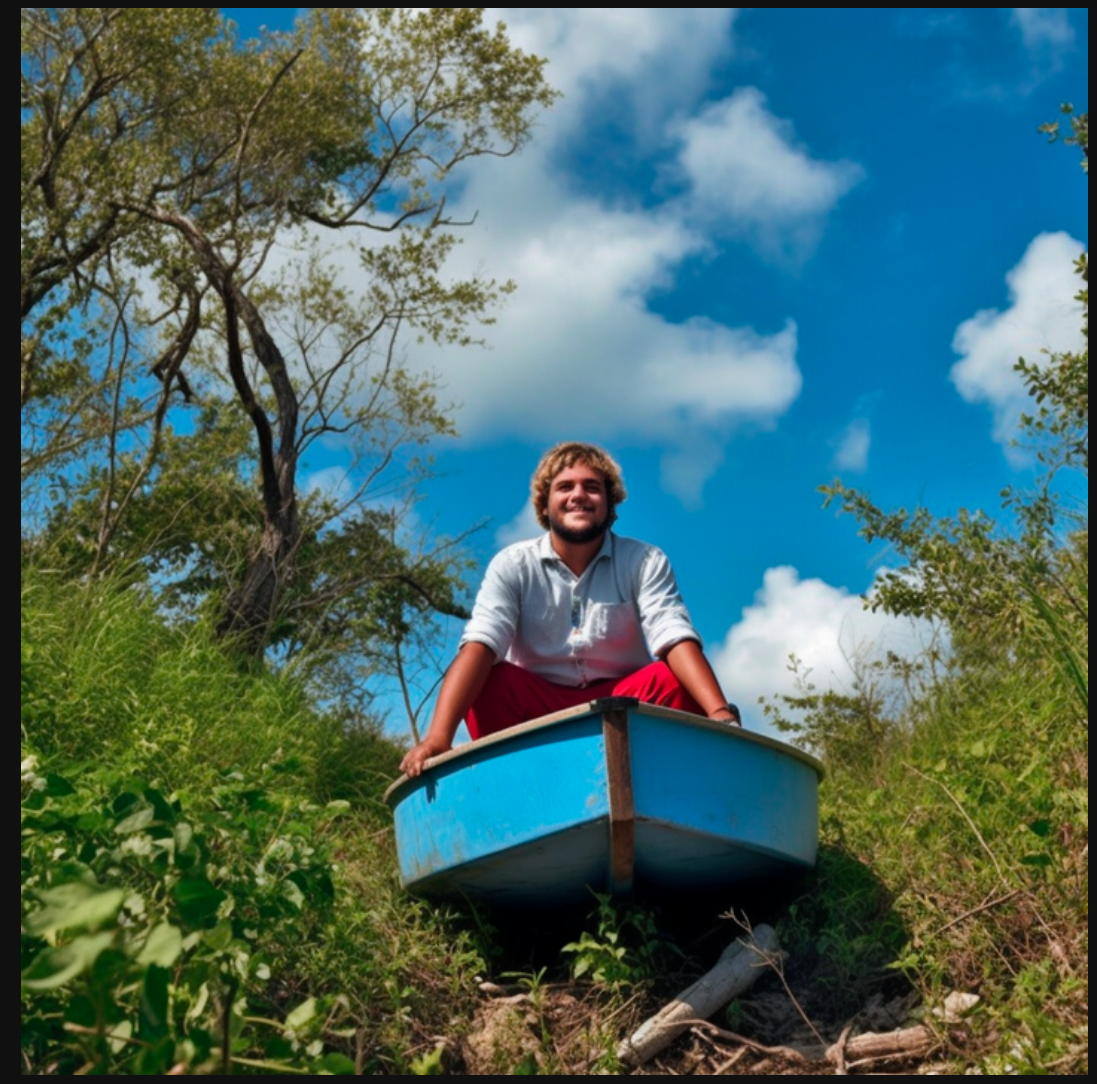

### **That being said...**

#### Some of these images would be extremely difficult to prompt.

#### And the weird parameter can produce some awesome stuff.

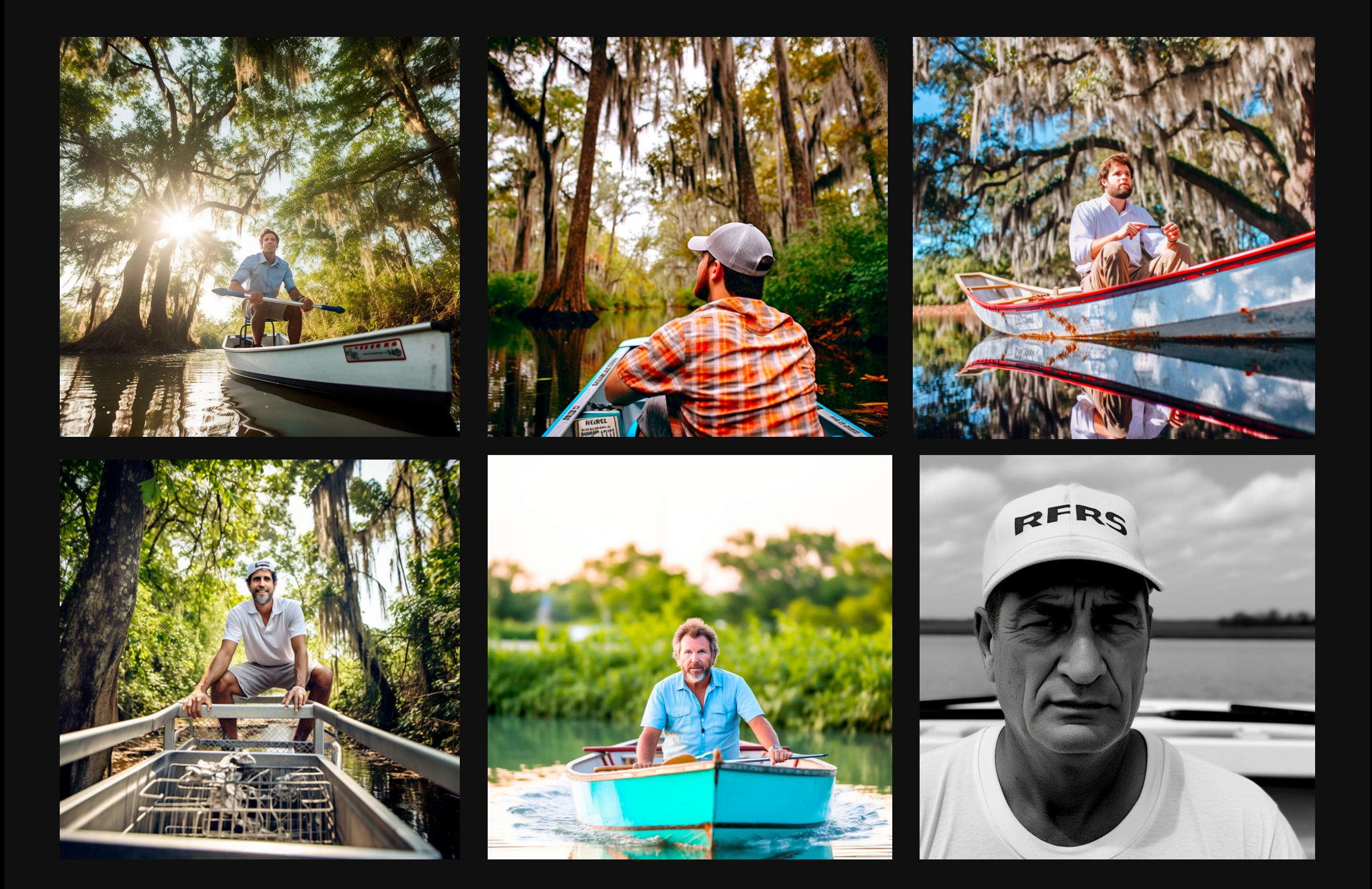

Now let's do an art example.

And we'll wrap it up.

# **MushroomArt.**

**Prompt: closeup, surreal mushroom garden, 3d render, holofluid, liquid technology,** psychedelic vibrant colors and patterns -weird 0

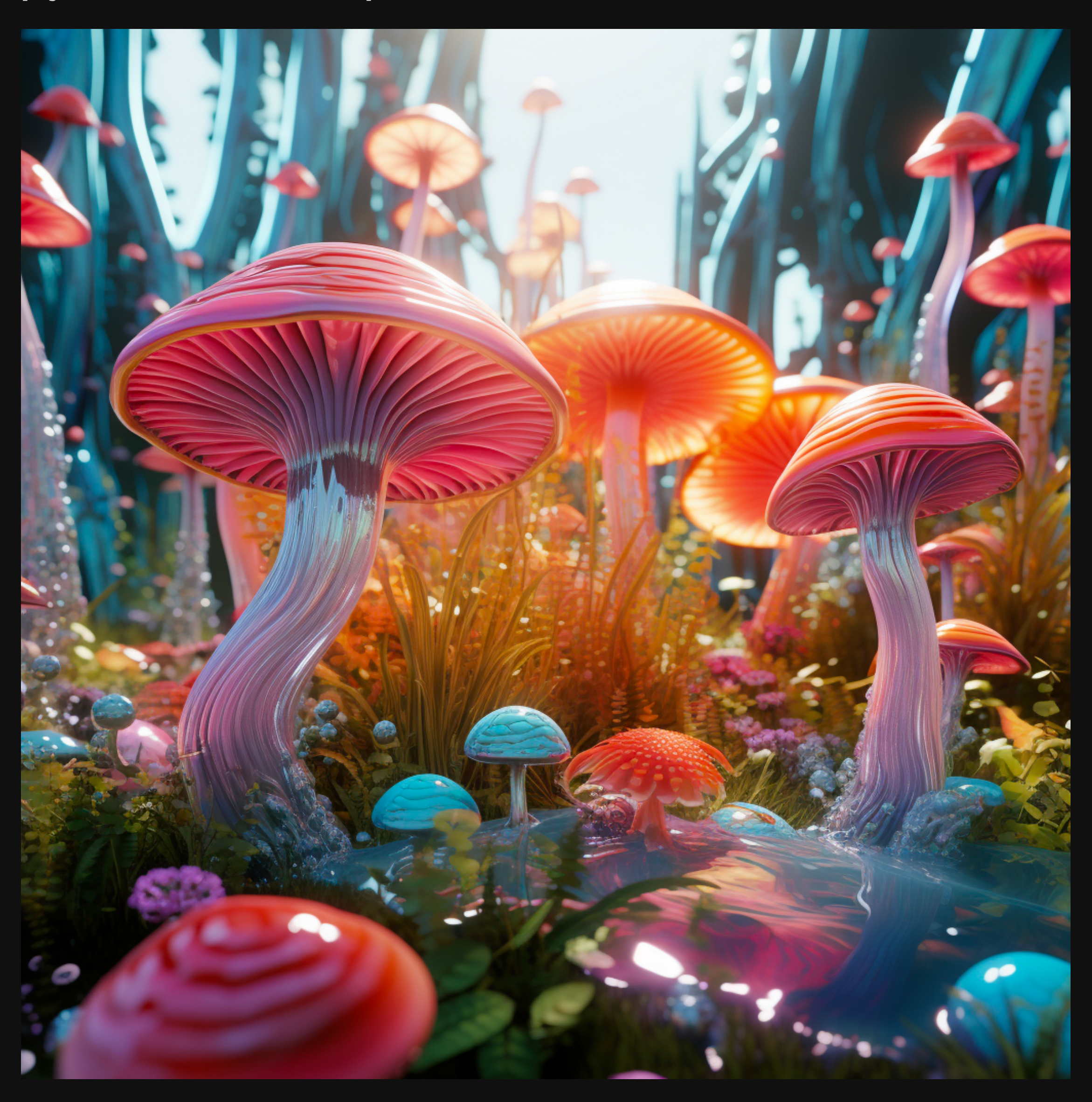

**--weird0(default) --weird50 --weird100**

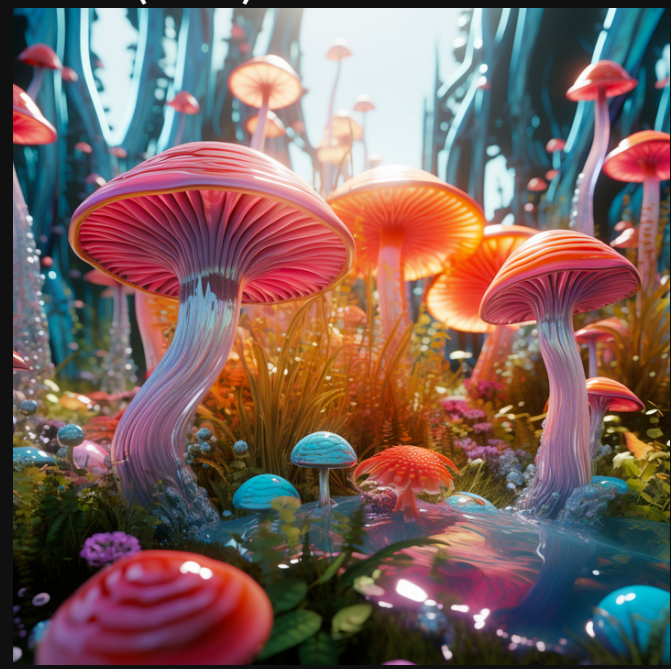

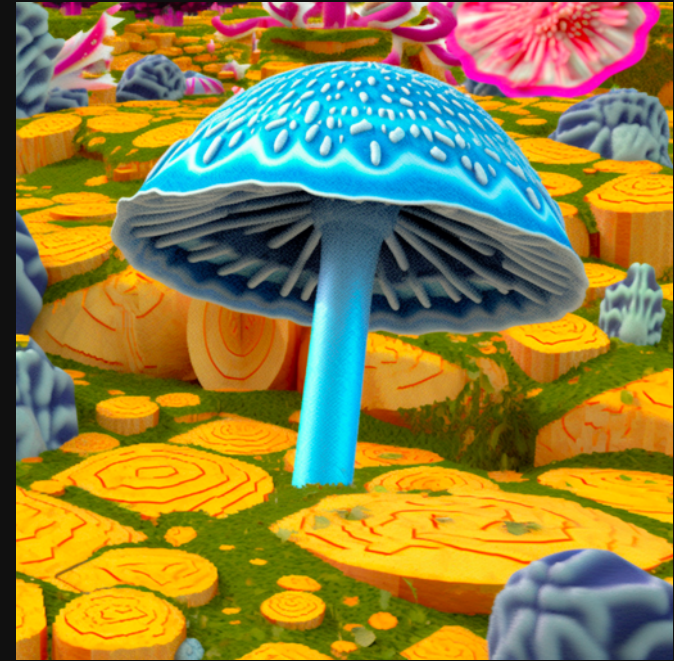

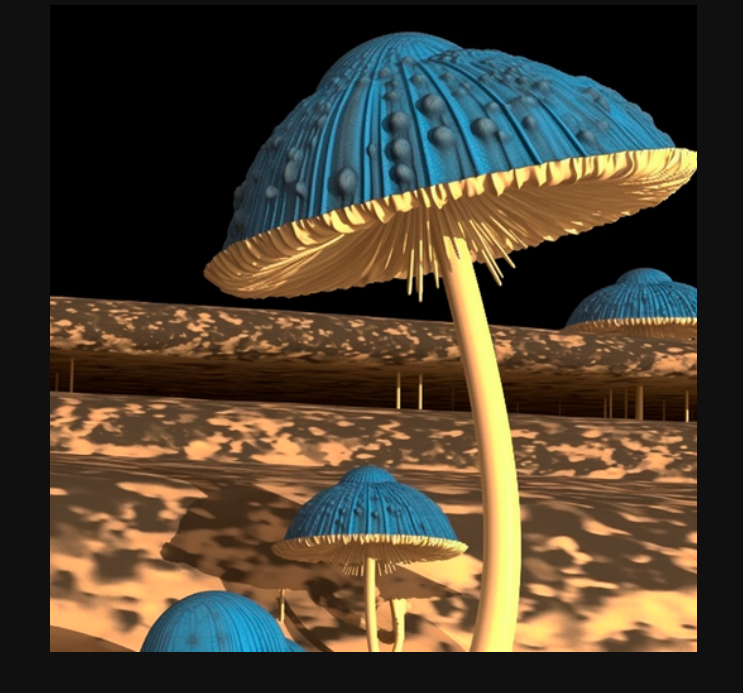

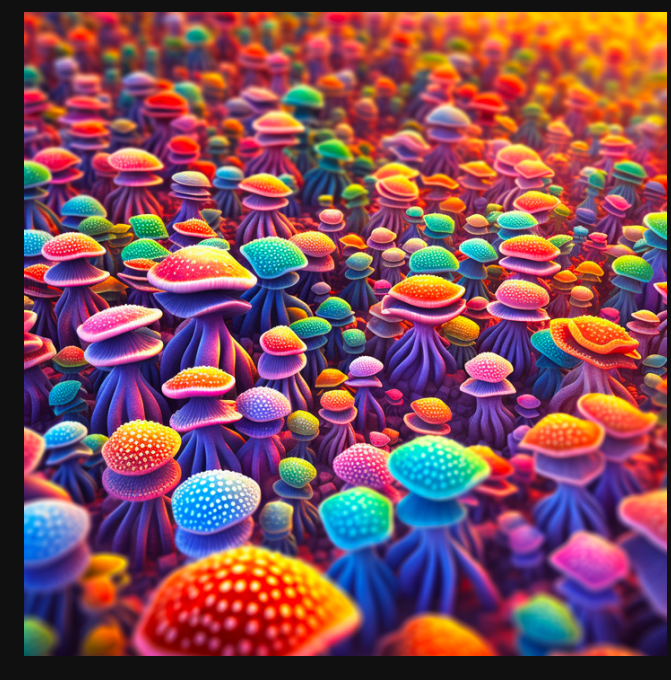

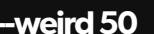

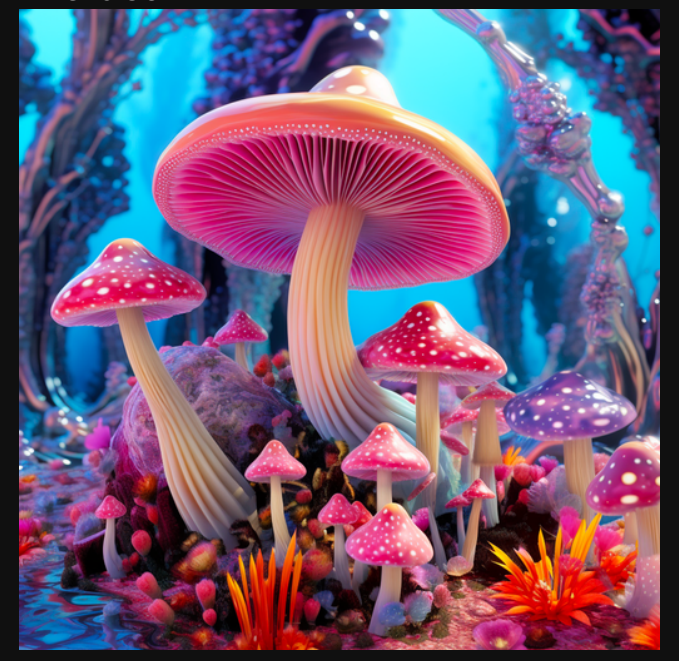

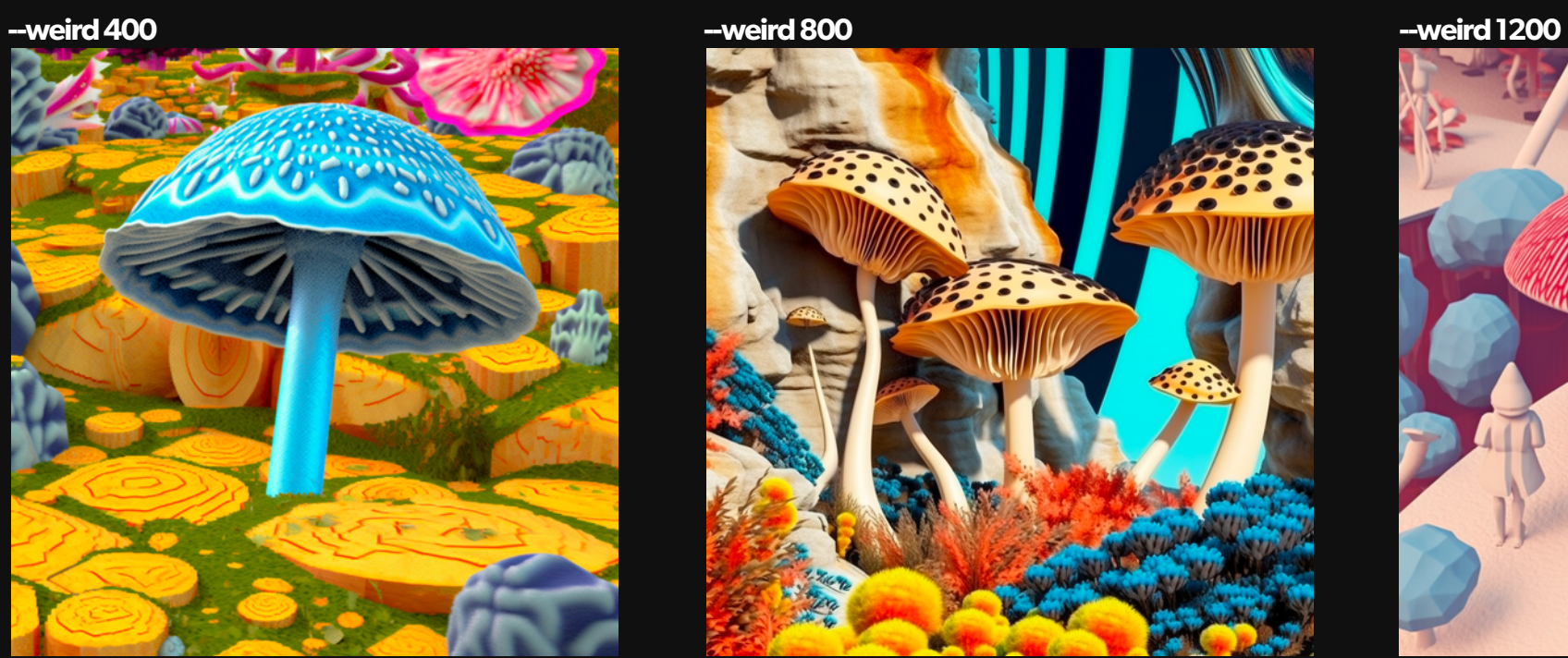

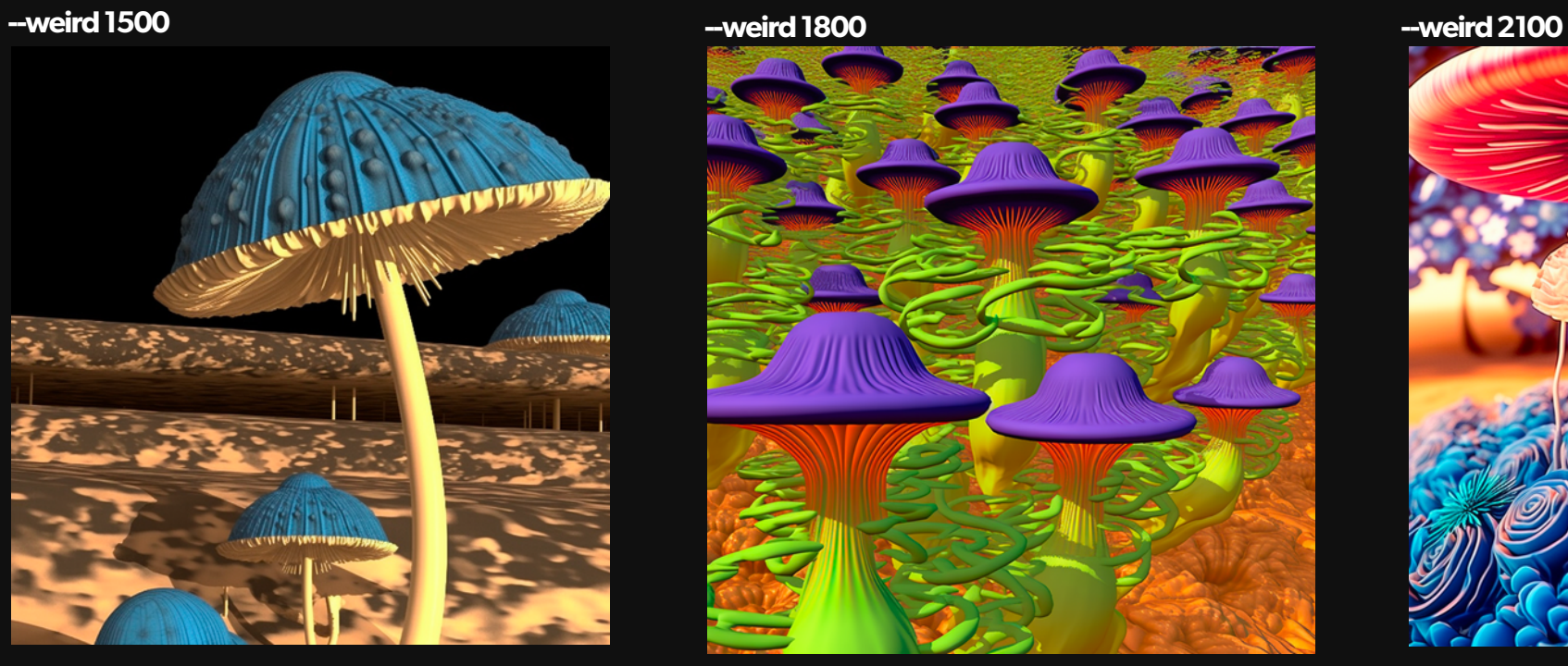

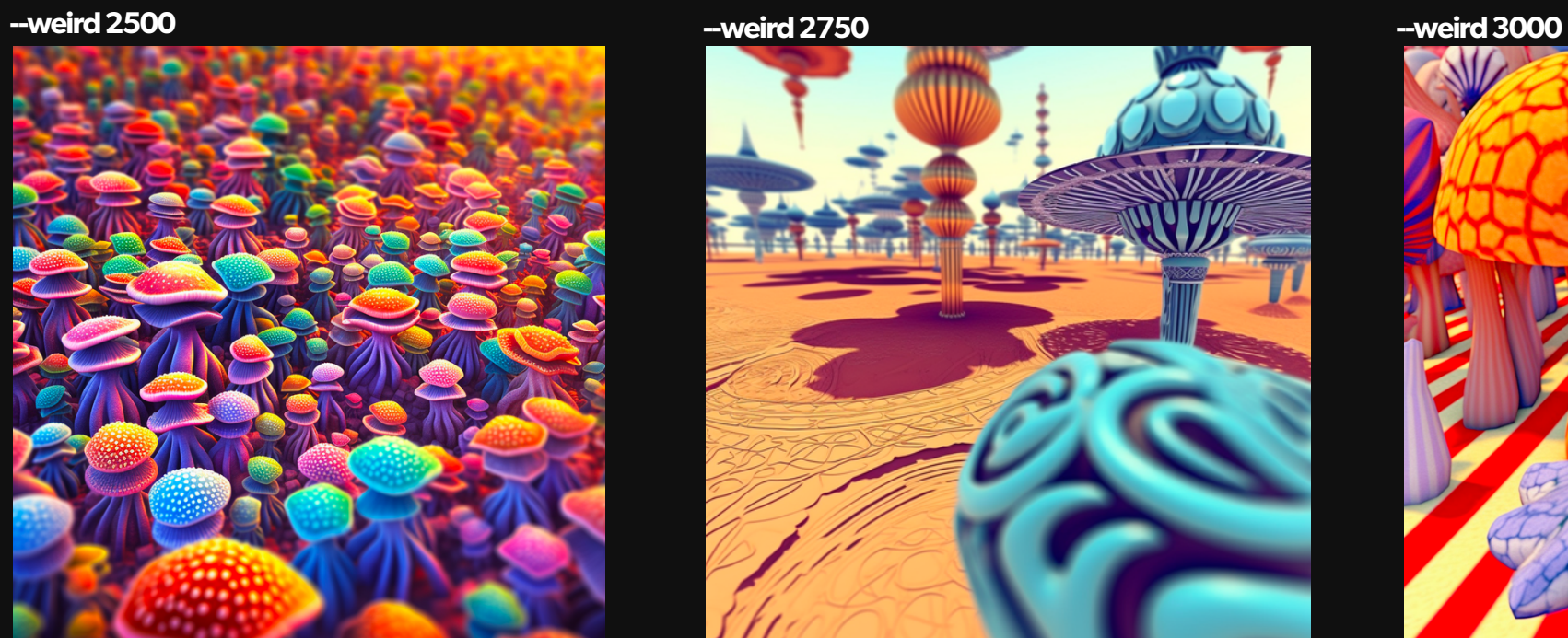

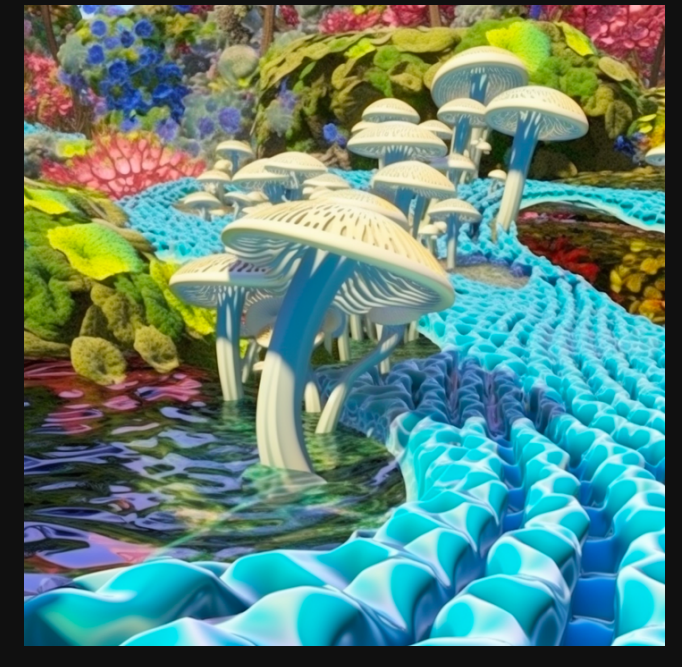

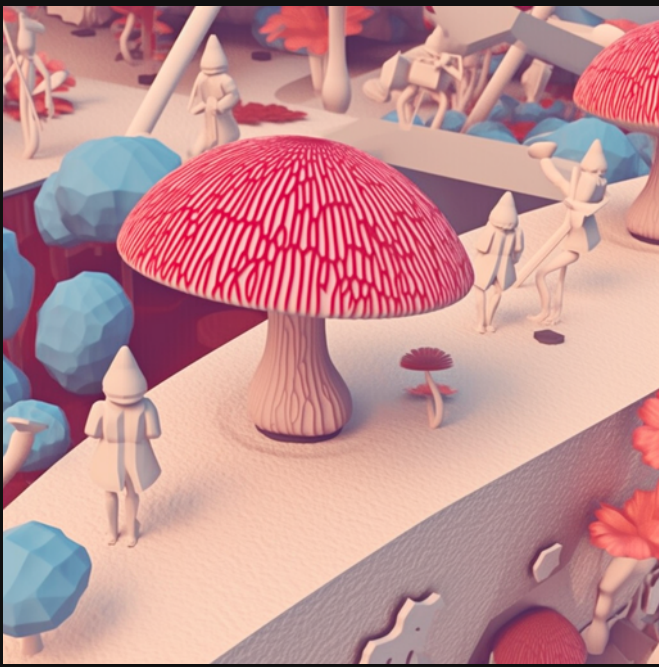

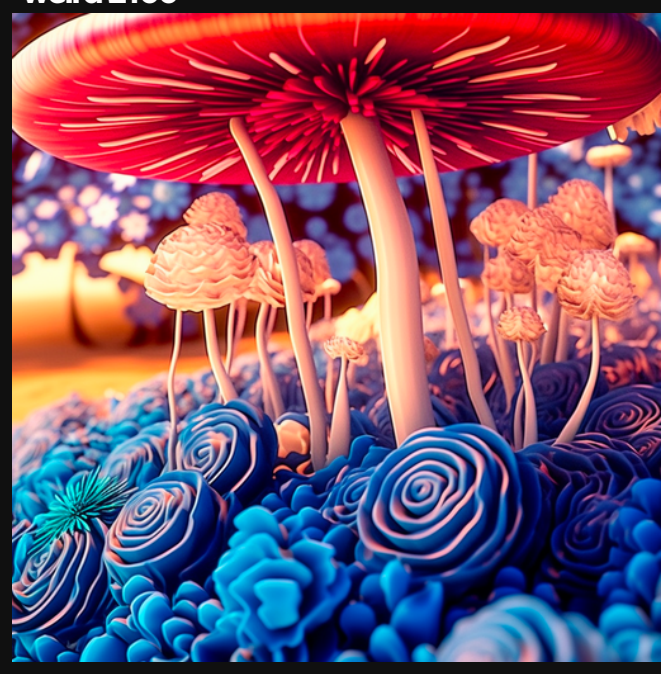

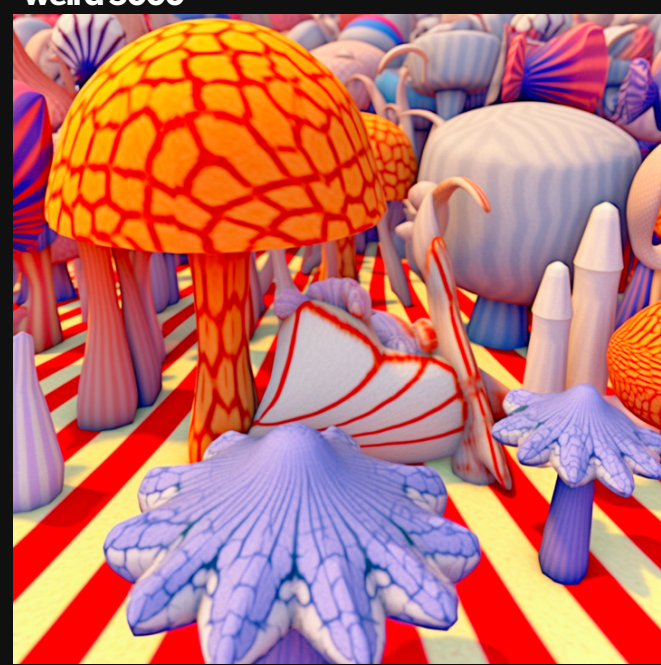

#### Art prompts are super sensitive to weird.

### It's good...if that's what you want.

#### Just know...it gets...weird.

-weird 0 (default)

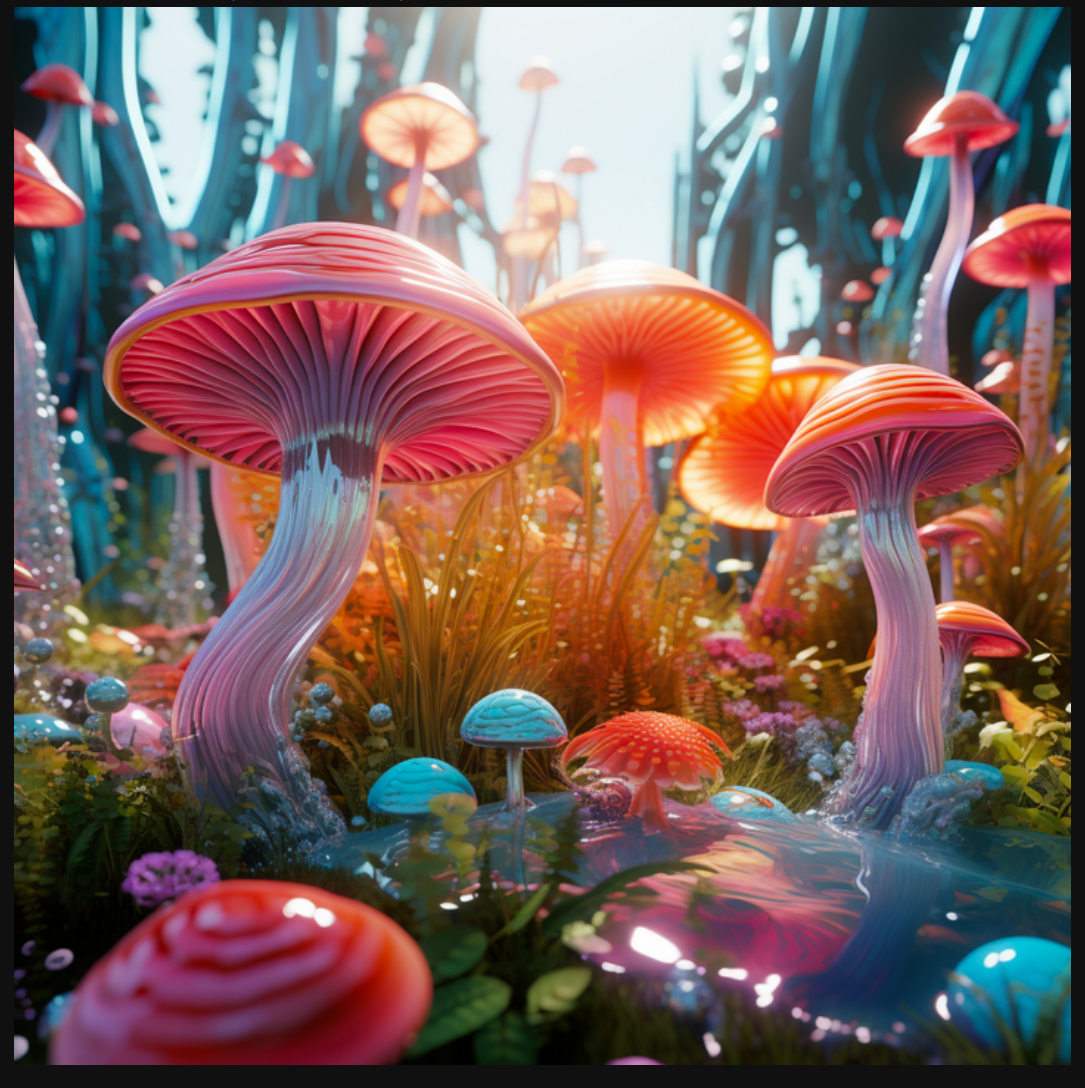

-weird 2500

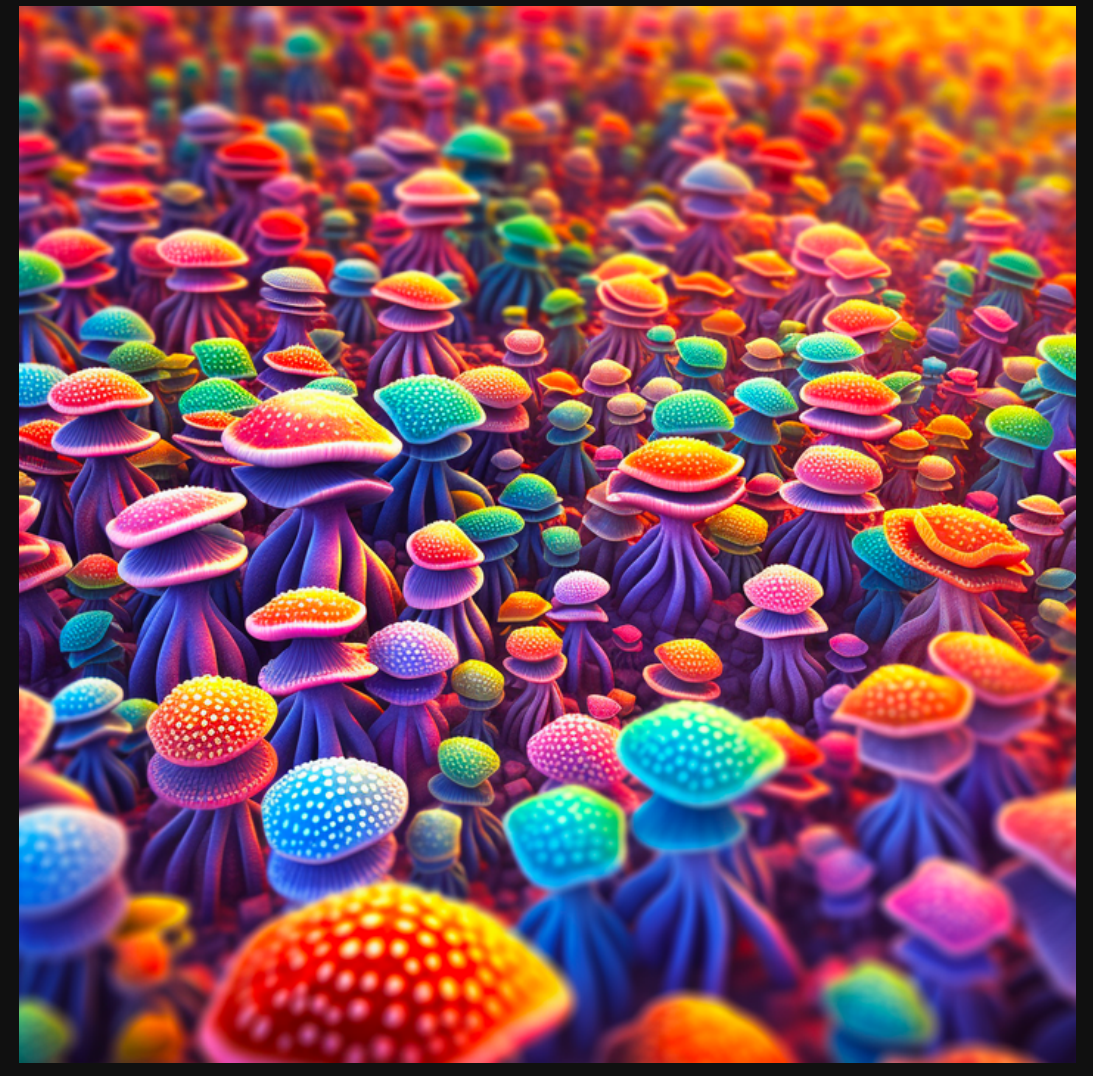

-weird 100

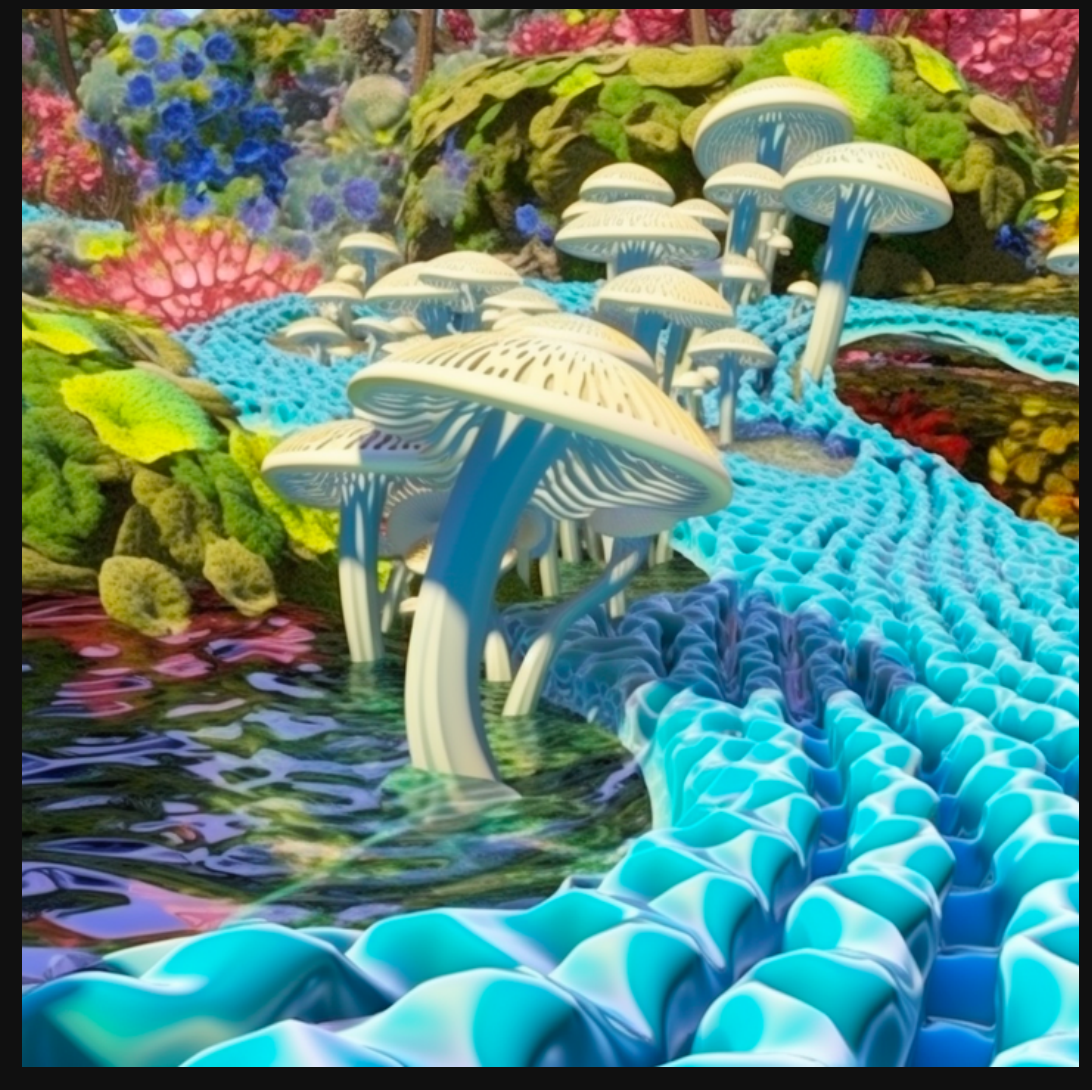

-weird 3000

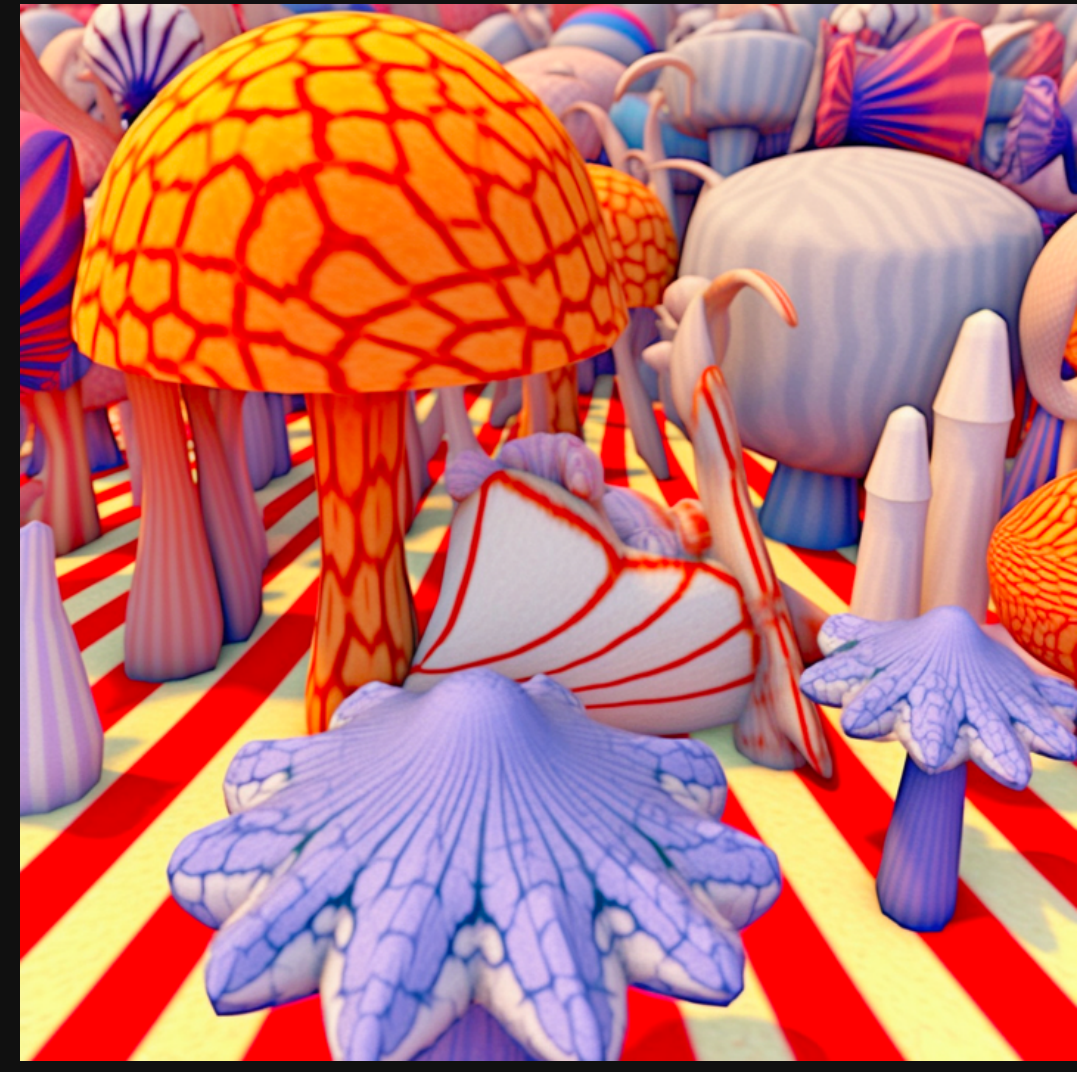

## **Quick Thoughts.**

Weird is great for giving your images some extra juice.

**Weird 3000 is way too much firepower** 

I like to stay within --weird 10-75 range.

(That's just my preference)

But you will find gems the more you use it.

Higher values of Weird will get less prompt coherence.

Prompt "coherence" is how much MJ listens to the elements you added to your prompt.

It tends to add a great dynamic to photorealistic prompts.

# Until next time...

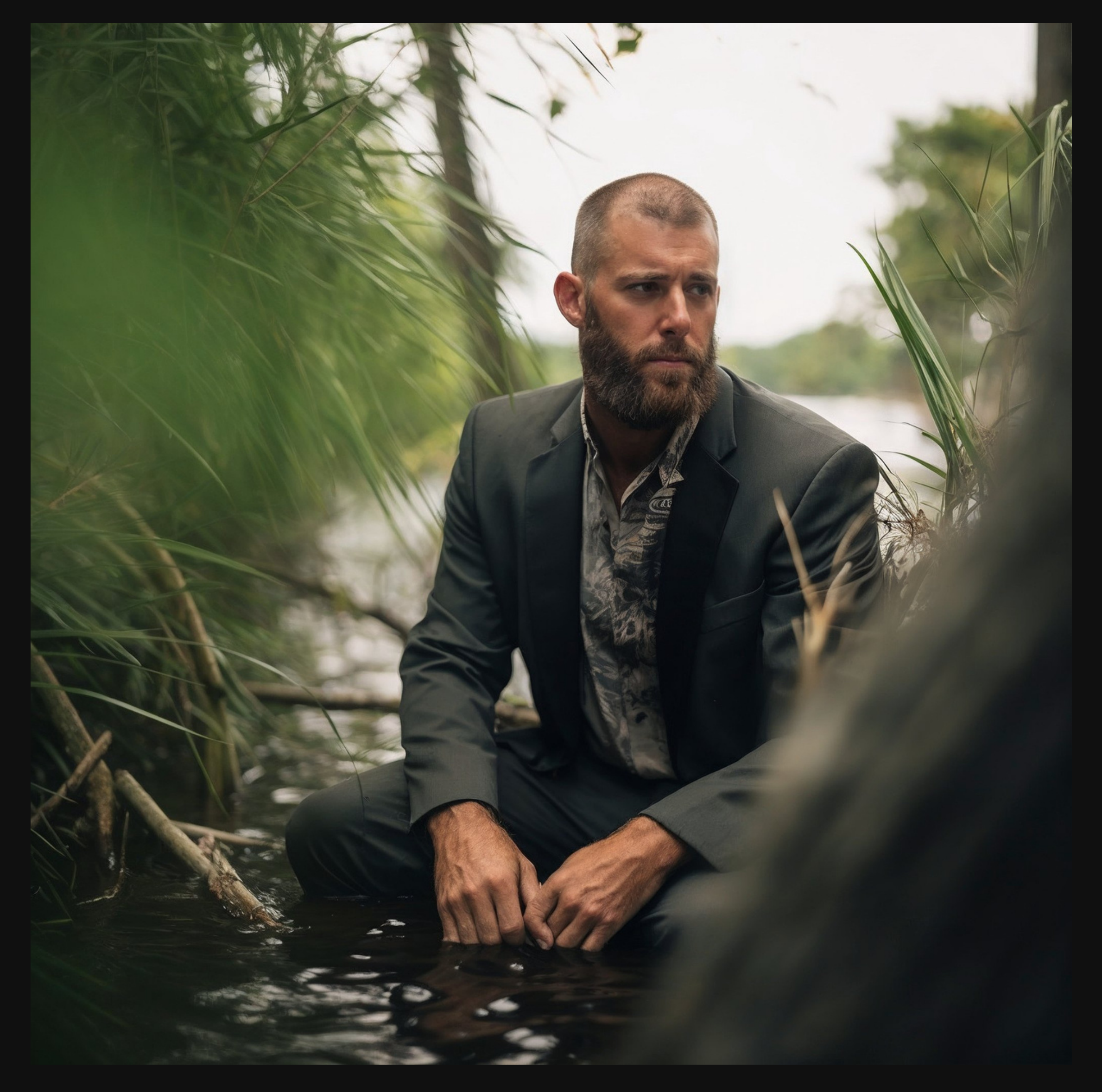

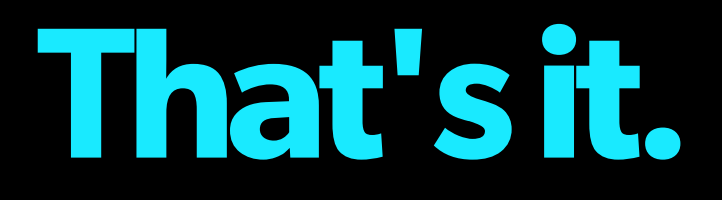

Thanks for reading another carousel.

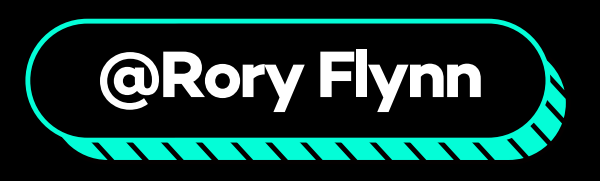